# **LES** RENDEZ-VOUS

agence nationale<br>de la recherche

À LA RENCONTRE **DES ACTEURS DE LA RECHERCHE** 

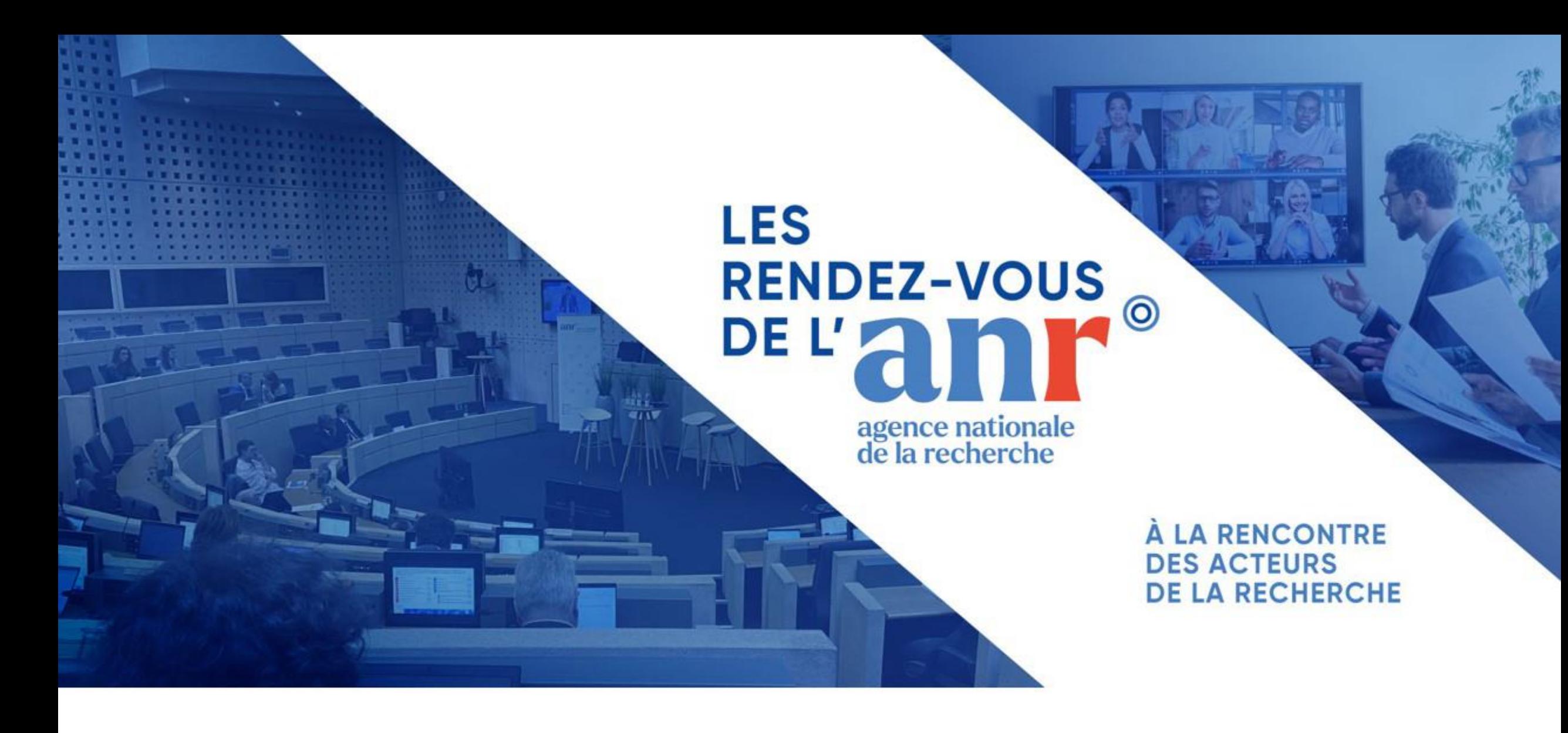

## La politique science ouverte de l'ANR

### **La politique Science ouverte à l'ANR**

➢ Définie au sein d'une direction créée en septembre 2021

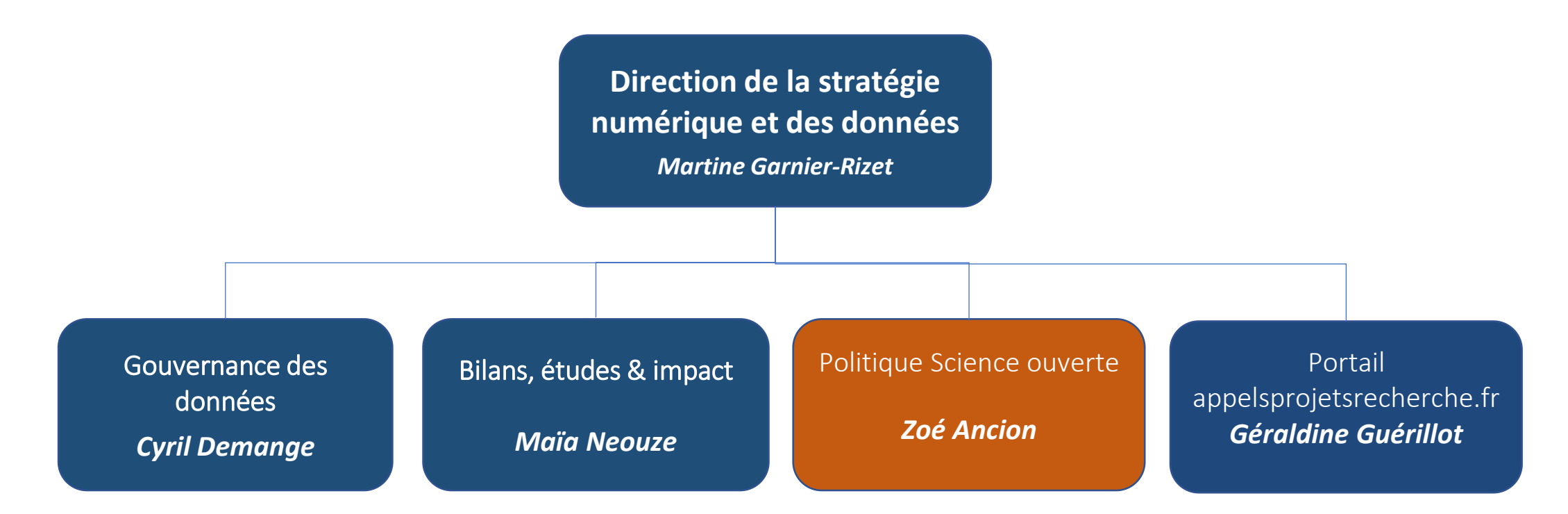

### **Direction de la stratégie numérique et des données**

**Enjeu** *Une politique de la donnée à l'ANR : renforcer une démarche d'analyse, de performance, de transparence et d'ouverture, inscrite dans le Contrat d'objectifs et de performance (COP) 2021-2025.*

**Missions** *Concevoir et déployer une politique et une culture de la donnée en appui aux directions de l'Agence et en lien avec le MESR et les acteurs de l'ESRI. Simplifier les démarches et le partage d'informations entre les acteurs publics de l'ESRI. Poursuivre l'action de l'ANR en faveur de la science ouverte, dans un contexte national, européen et international.*

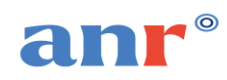

### **Des initiatives nationales et un cadre en construction**

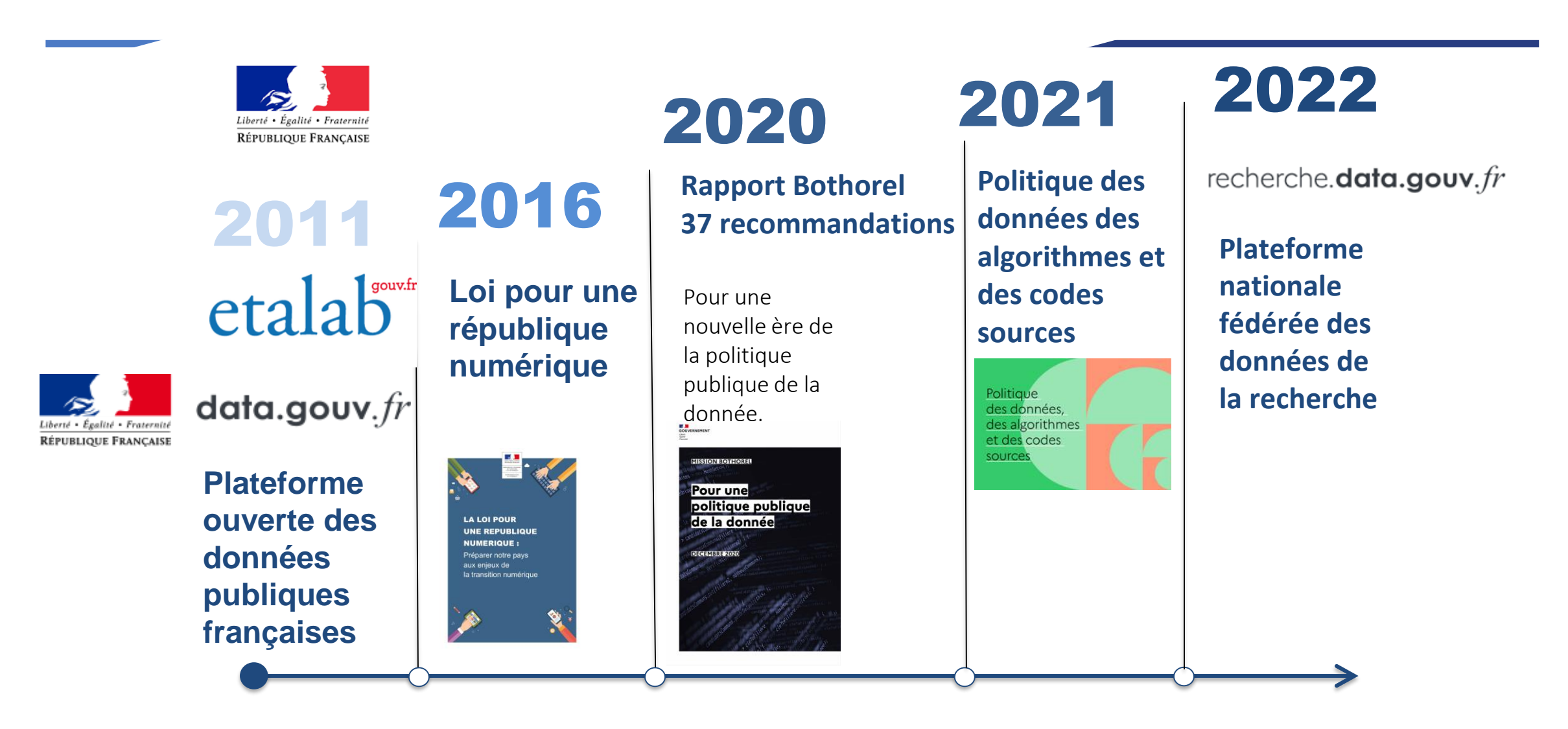

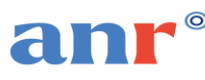

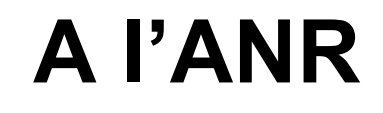

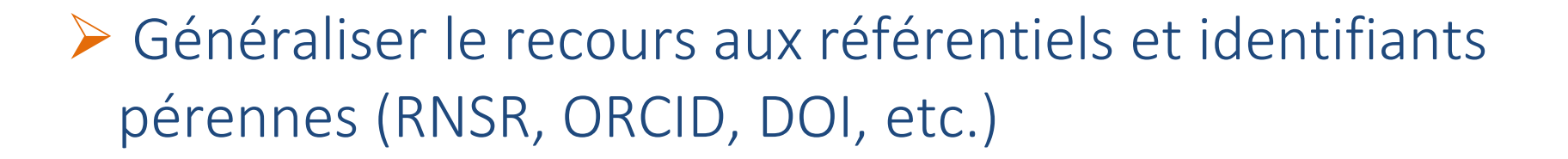

➢ S'interfacer avec les plateformes et archives de l'ESRI (ScanR, HAL,…)

➢ Harmoniser les pratiques (réseau des agences de financement)

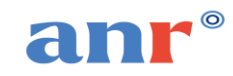

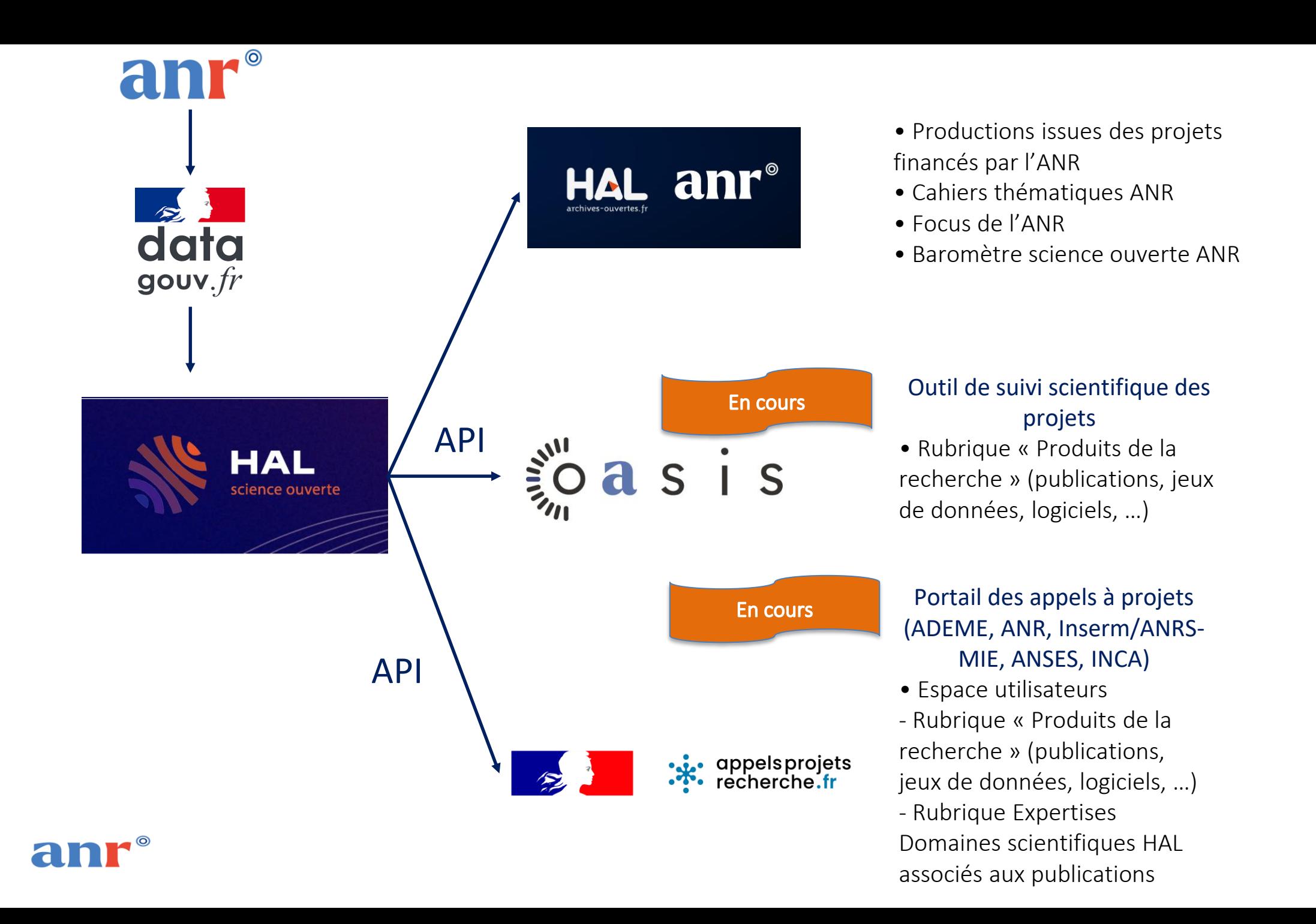

### **La politique science ouverte de l'ANR**

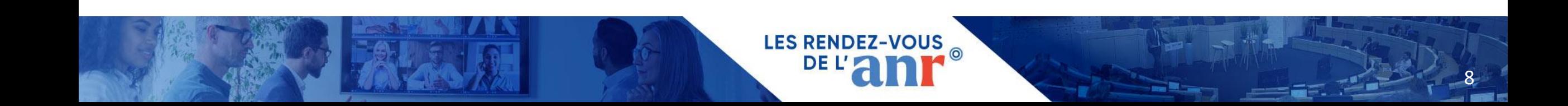

« La science ouverte est la diffusion sans entrave des publications et des données de la recherche. Elle s'appuie sur l'opportunité que représente la mutation numérique pour développer l'accès ouvert aux publications et -autant que possible- aux données de la recherche. »

Ouvrir la [Science,](https://www.ouvrirlascience.fr/category/science_ouverte/) Ministère de l'Enseignement Supérieur et de la Recherche

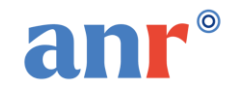

### **Accompagner la transition vers la science ouverte**

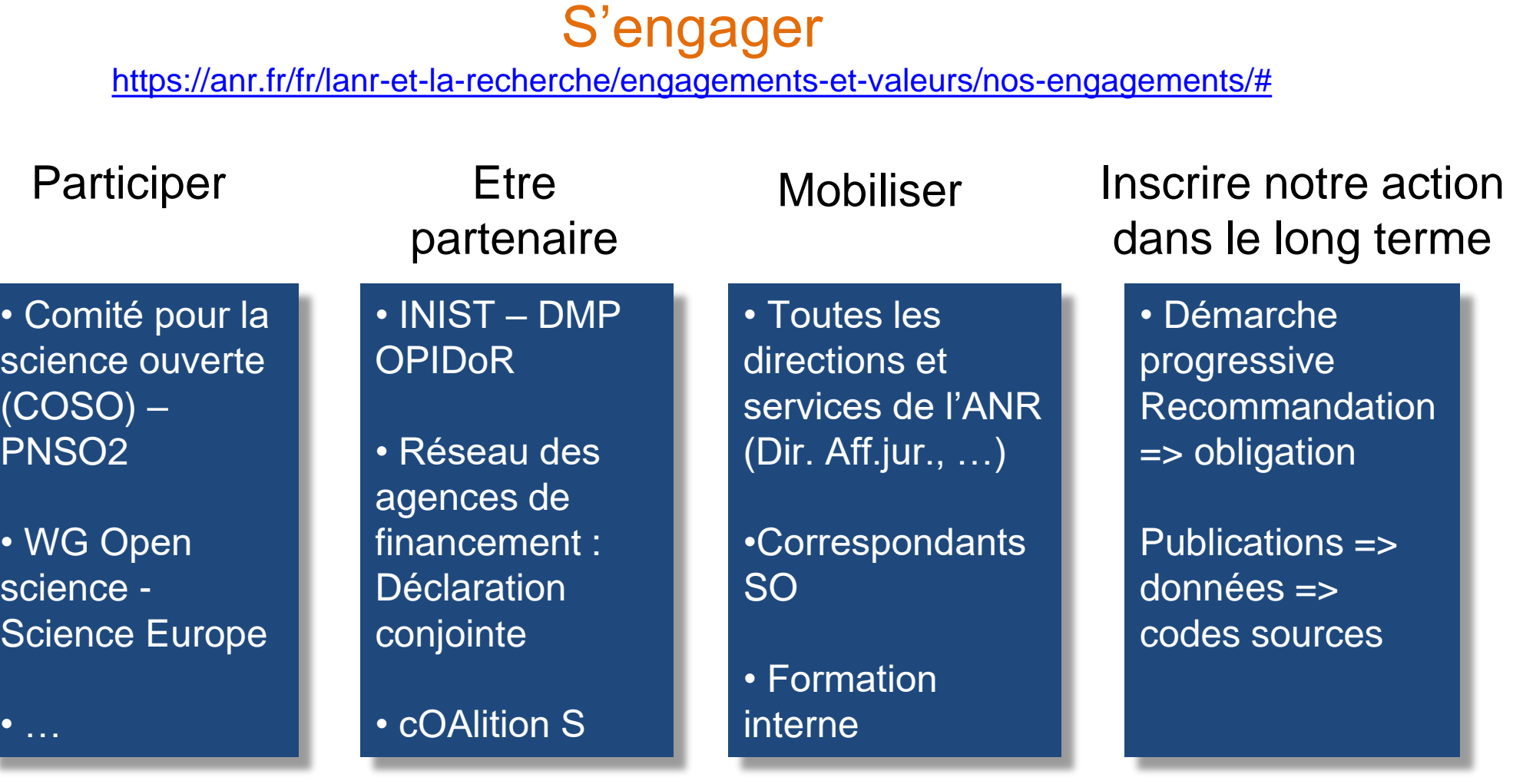

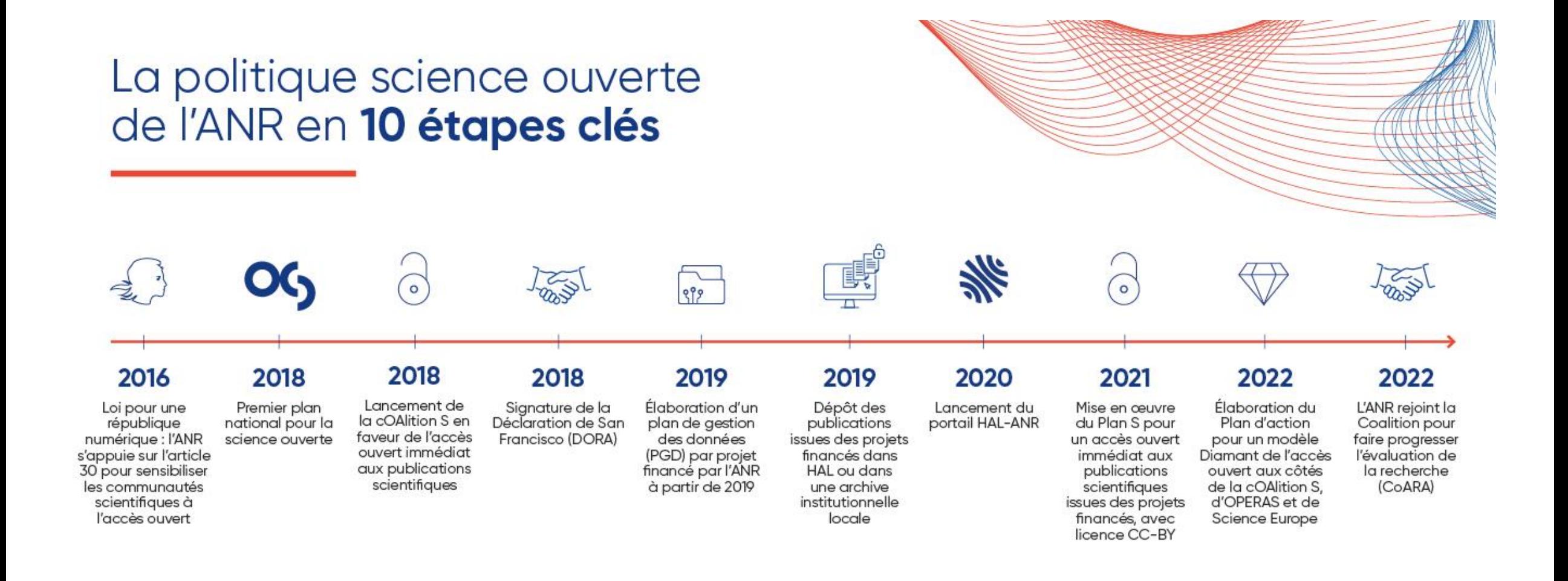

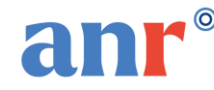

Depuis 2019, lors du conventionnement d'un projet, les engagements des bénéficiaires portent sur deux volets :

- Le volet publications scientifiques
- Le volet données de la recherche
- + une recommandation sur le code source et logiciel (AAPG2023)
- + une recommandation sur l'accès ouvert pour les monographies (AAPG2024)

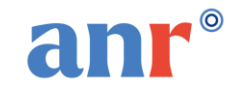

Le responsable scientifique et partenaires des projets financés par l'ANR s'engagent à ce que :

- **Toutes les publications scientifiques** issues de projets ANR, soient rendues **disponibles en accès ouvert sous la licence** *Creative Commons* **CC-BY** ou équivalente, en utilisant l'une des trois voies suivantes :
	- publication dans une revue nativement en accès ouvert,
	- publication dans une revue par abonnement faisant partie d'un accord dit transformant ou journal dit transformatif,
	- publication dans une revue à abonnement. La version éditeur ou le manuscrit accepté pour publication sera déposé dans l'archive ouverte HAL sous une licence CC-BY en mettant en œuvre la [Stratégie de non-cession des droits](https://www.ouvrirlascience.fr/mettre-en-oeuvre-la-strategie-de-non-cession-des-droits-sur-les-publications-scientifiques/) (SNCD)
- **le Texte intégral** de ces publications scientifiques (version acceptée pour publication ou version éditeur) **soit déposé dans l'archive ouverte nationale HAL**, au plus tard au moment de la publication, et à mentionner la référence ANR du projet de recherche (ex : ANR-22-CE64-0001) dont elles sont issues, en associant un identifiant pérenne (DOI par exemple).

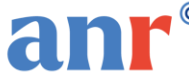

#### **Recommandations**:

- L'ANR recommande que les chapitres d'ouvrage et les ouvrages de recherche évalués par les pairs issus de projets soient également rendus disponibles en accès ouvert sous une licence Creative Commons ou équivalente (la licence CC-BY est recommandée). Elle encourage au dépôt du texte intégral du chapitre ou de l'ouvrage de recherche dans l'archive ouverte nationale HAL (version acceptée pour publication ou version éditeur) et à mentionner la référence ANR du projet de recherche (ex : ANR-22- CE56-0001) en associant un identifiant pérenne (DOI Crossref).
- L'ANR recommande le dépôt des pré-publications (preprint) dans des plateformes ou archives ouvertes.

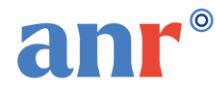

#### **Le coordinateur ou la coordinatrice du projet s'engage à :**

- Fournir un PGD qui devra être transmis à **l'ANR à T0+6** avec mise à jour pendant et à **la fin du projet**
- Un livrable avec plusieurs versions
- L'ANR recommande l'utilisation de son [modèle de PGD](https://dmp.opidor.fr/public_templates) structuré, disponible sur [l'outil DMP OPIDOR](https://dmp.opidor.fr/) de l'INIST pour une saisie en ligne
- Possibilité d'utiliser un modèle institutionnel de PGD d'un des partenaires du projet

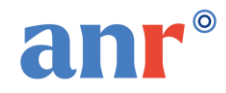

Conformément au 2ème Plan national pour la science ouverte, l'ANR recommande que les logiciels développés pendant le projet de recherche soient mis à disposition sous une licence libre et que les codes sources soient archivés dans [Software Heritage](https://www.softwareheritage.org/?lang=fr) et décrits dans HAL en indiquant la référence (code décision) du projet ANR.

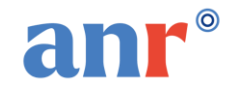

## La stratégie de non cession des droits

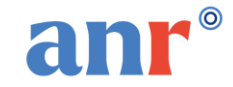

How to reuse & share your knowledge as you wish through

**Rights Retention** 

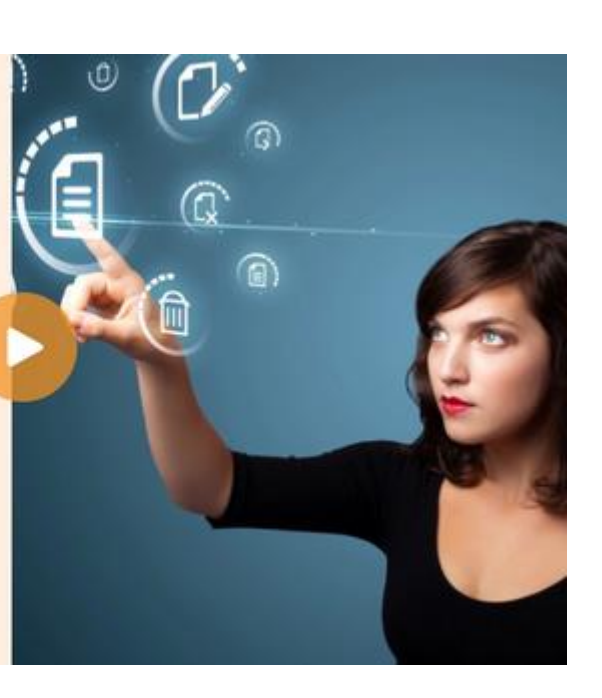

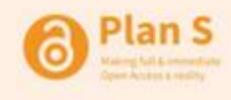

https://www.coalition-s.org/resources/rightsretention-strategy/

lan S Making full & immediate **Open Access a reality** 

By exercising your rights, you share your knowledge as you wish and allow everyone to benefit from your research.

Publish with Power. Protect your Rights.

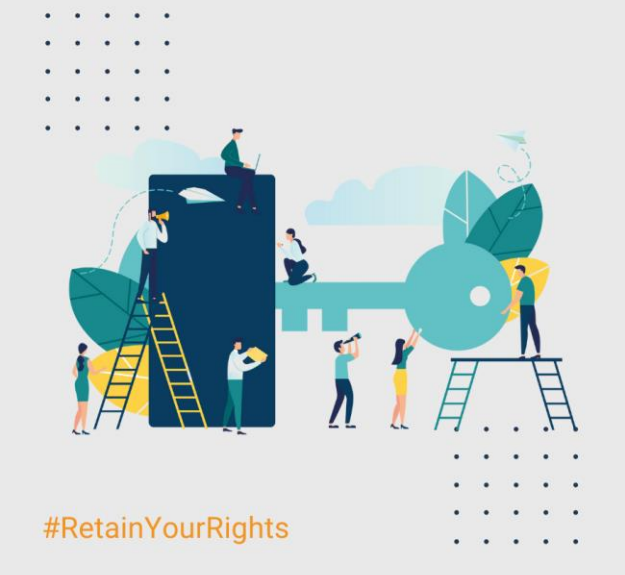

La stratégie de non-cession des droits est un outil au bénéfice des chercheuses et des chercheurs pour conserver suffisamment de droits sur leurs articles scientifiques et ainsi permettre leur mise à disposition en accès ouvert immédiat, quel que soit le modèle de diffusion de la revue dans laquelle ils sont publiés. Elle contribue à garantir une circulation rapide et sans frein de la connaissance, au sein de la communauté scientifique et au-delà.

#### Mettre en œuvre la stratégie de non-cession des droits sur les publications scientifiques

**GUIDE POUR LES CHERCHEUSES ET LES CHERCHEURS** 

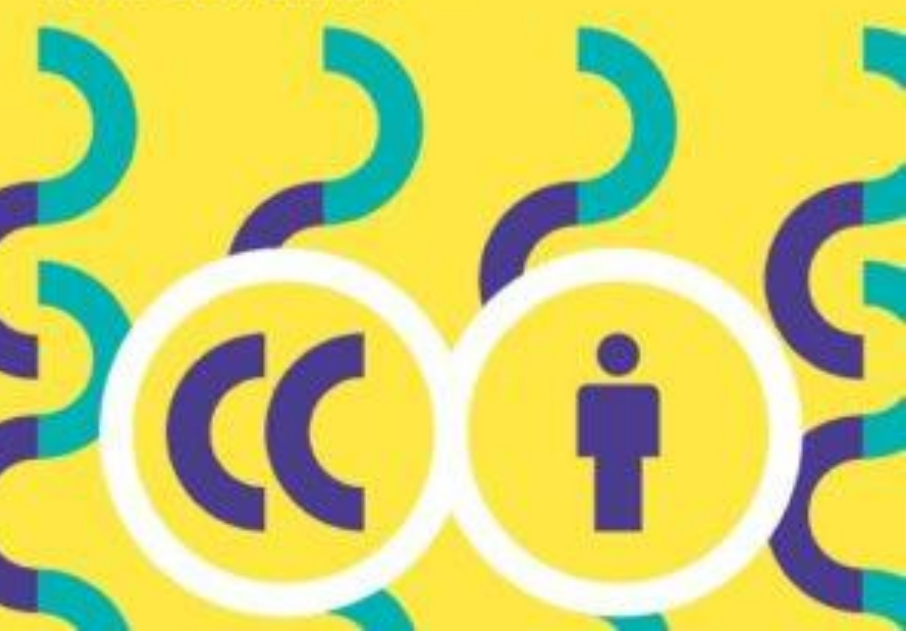

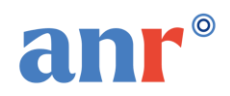

#### **Stratégie de non-cession des droits : mode d'emploi**

- 1. Qu'est ce que la stratégie de noncession des droits
- 2. Pourquoi l'utiliser?
- 3. Comment la mettre en œuvre
- 4. En cas de difficulté

FAQ stratégie de non cession des droits

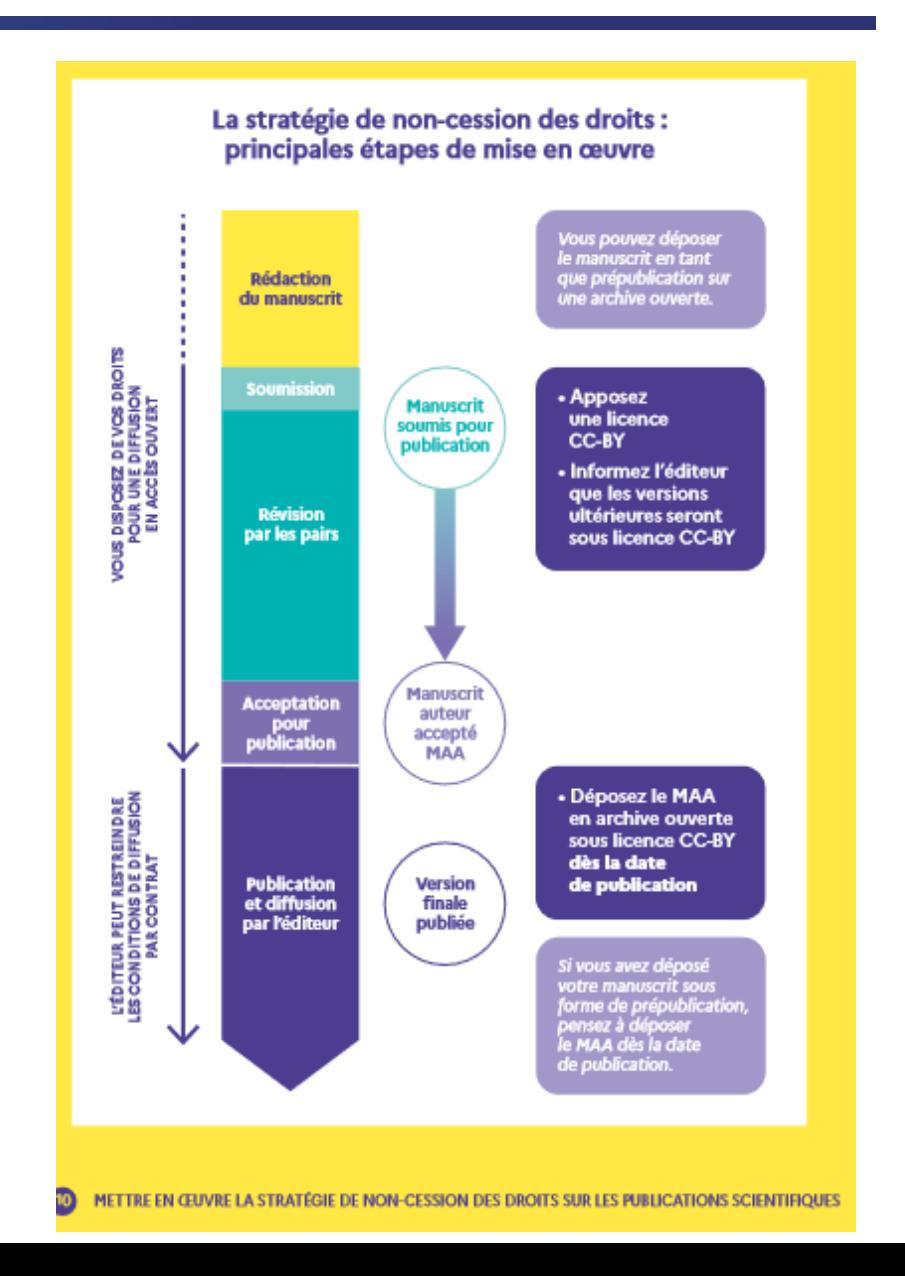

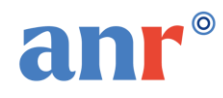

Qu'est ce que la stratégie de non-cession des droits

- $\checkmark$  La stratégie de non-cession des droits vous invite à ne plus céder, de manière exclusive, vos droits d'auteur aux éditeurs de revues scientifiques. Grâce à ce mécanisme, vous conservez la maîtrise de la diffusion de vos manuscrits, que ce soit avant, pendant ou après le processus de validation par les pairs.
- $\checkmark$  Portée par la cOAlition S
- ✓ [Soutenue dans le cadre des Conclusion du conseil sur l'évaluation de la](https://data.consilium.europa.eu/doc/document/ST-10126-2022-INIT/fr/pdf) recherche et la mise en œuvre de la science ouverte
- ✓ Inscrite dans le [Plan National pour la science ouverte](https://www.ouvrirlascience.fr/deuxieme-plan-national-pour-la-science-ouverte/)

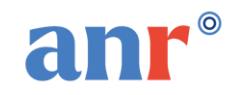

Pourquoi l'utiliser?

- $\checkmark$  Pour permettre l'accès ouvert immédiat à vos publications scientifiques
- $\checkmark$  Pour que vos publications soient immédiatement partageables, citables, réutilisables et qu'elles soient archivées de manière pérenne.
- ✓ Pour être en adéquation avec la politique de science ouverte des agences de financement et des institutions qui la préconise

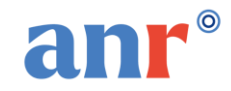

#### Comment la mettre en œuvre

- ✓ Apposer une licence CC-BY sur les différentes versions d'un manuscrit dès la soumission
- ✓ Informer votre éditeur que vous apposez une licence CC-BY sur toutes les versions successives de votre manuscrit jusqu'à la version qui sera acceptée pour publication, en ajoutant la phrase suivante:

*« Cette recherche a été financée, en tout ou partie, par l'Agence nationale de la recherche au titre du projet ANR-nn-XXXX-nnnn. À des fins de libre accès, une licence CC-BY a été appliquée par les auteurs au présent document et le sera à toute version ultérieure jusqu'au manuscrit auteur accepté pour publication résultant de cette soumission »*

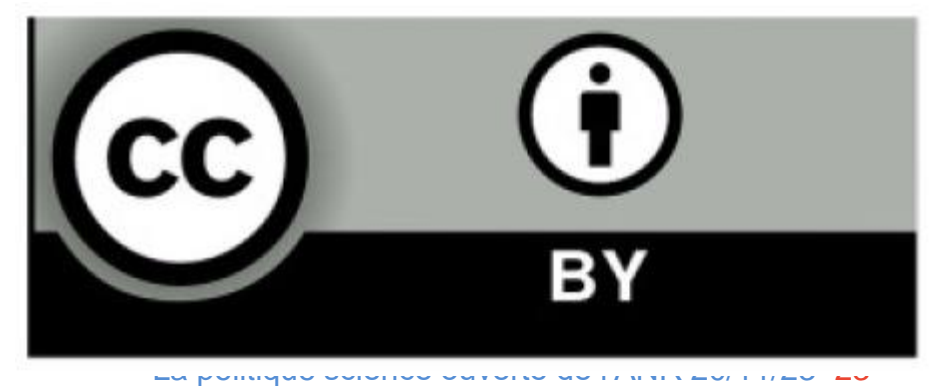

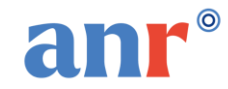

#### **La Stratégie de non cession des droits en France : Une approche concertée**

#### **Plusieurs institutions française ont exprimé leur soutien**

- ✓UDICE
- ✓Le CNRS
- ✓France Universités
- ✓L'IRD
- ✓L'université de Lorraine
- ✓En accord avec le Plan National pour la Science ouverte
- $\checkmark$  + Le réseau science ouverte entre les agences de financement françaises <u>« elles</u> [s'engagent à collaborer à la mise en œuvre de la stratégie de non cession des](https://anr.fr/fr/actualites-de-lanr/details/news/science-ouverte-la-feuille-de-route-du-reseau-des-agences-de-financement-pour-lannee-2023/)  droits ».

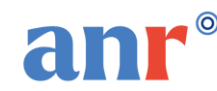

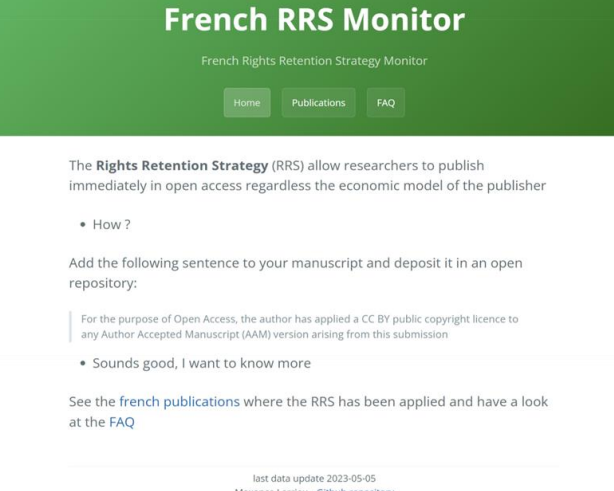

## Le Journal Checker Tool

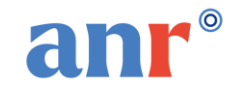

- √ Le [Journal Checker Tool e](https://journalcheckertool.org/)st un outil en ligne développé à l'intention des chercheurs
- ✓ Il permet de visualiser d'une façon rapide et claire la politique d'accès ouvert de la revue de leur choix et les différentes voies proposées pour être en conformité avec le Plan S et la politique science ouverte de l'ANR
- ✓ FAQ :<https://journalcheckertool.org/faq/>

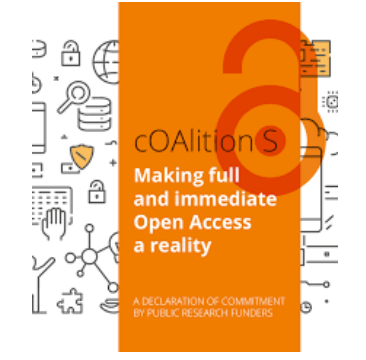

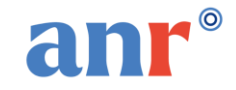

#### Renseigner :

 $\checkmark$  Le nom de la revue ✓L'organisme de financement ✓l'institution à laquelle le chercheur est affilié.

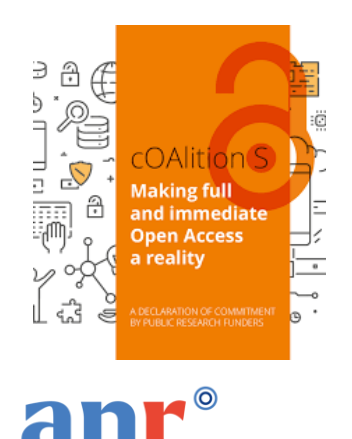

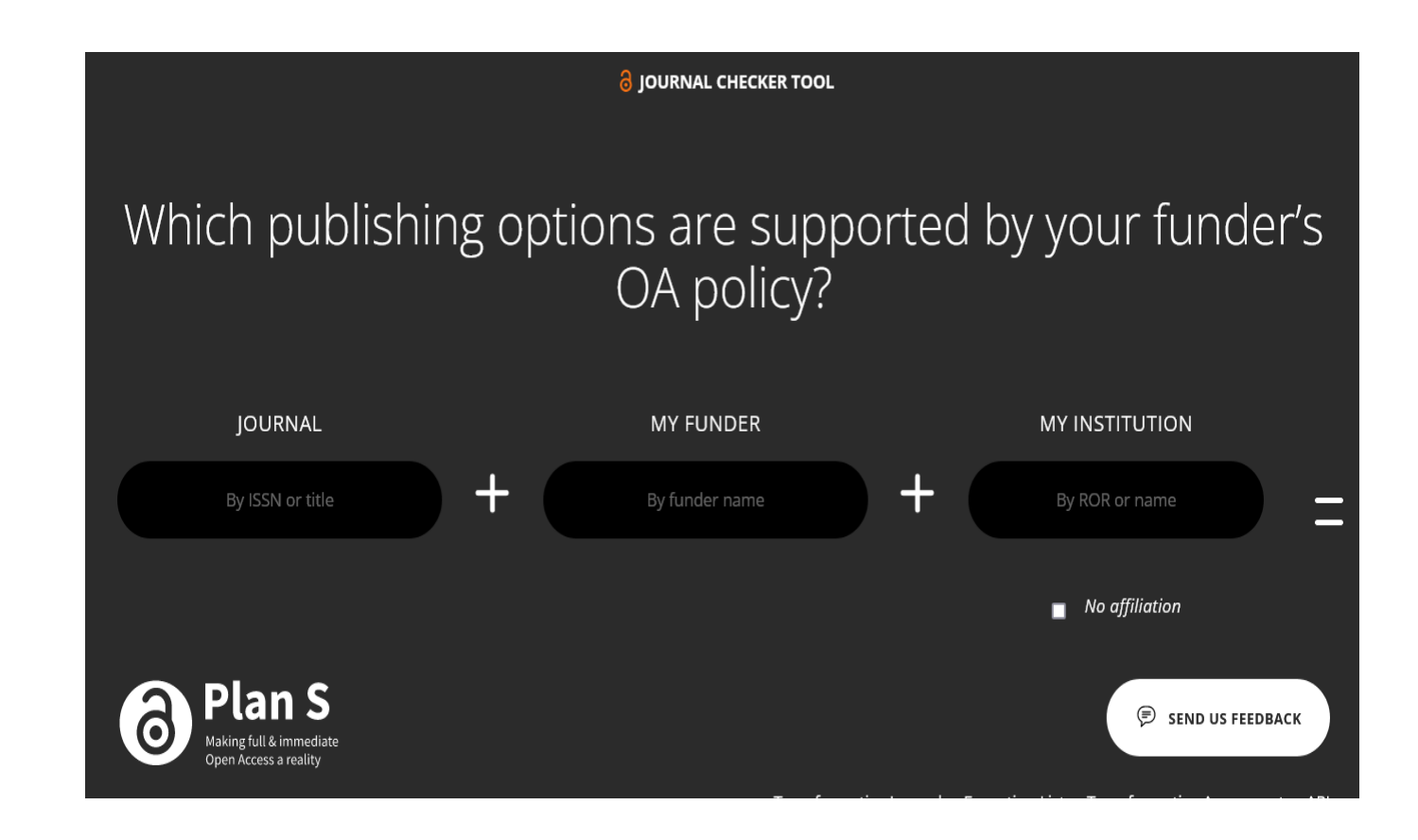

## [Le portail HAL ANR](https://anr.hal.science/)

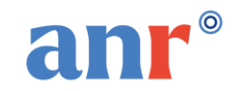

#### **Objectif : déposer sa publication scientifique une seule fois**

✔Lancement du portail HAL ANR en 2020

✔Lors du dépôt dans HAL, ajoutez la métadonnée projet ANR dans la notice de publication (code décision, acronyme, titre)

✔**Nouveauté** : permet une consultation des publications par projet

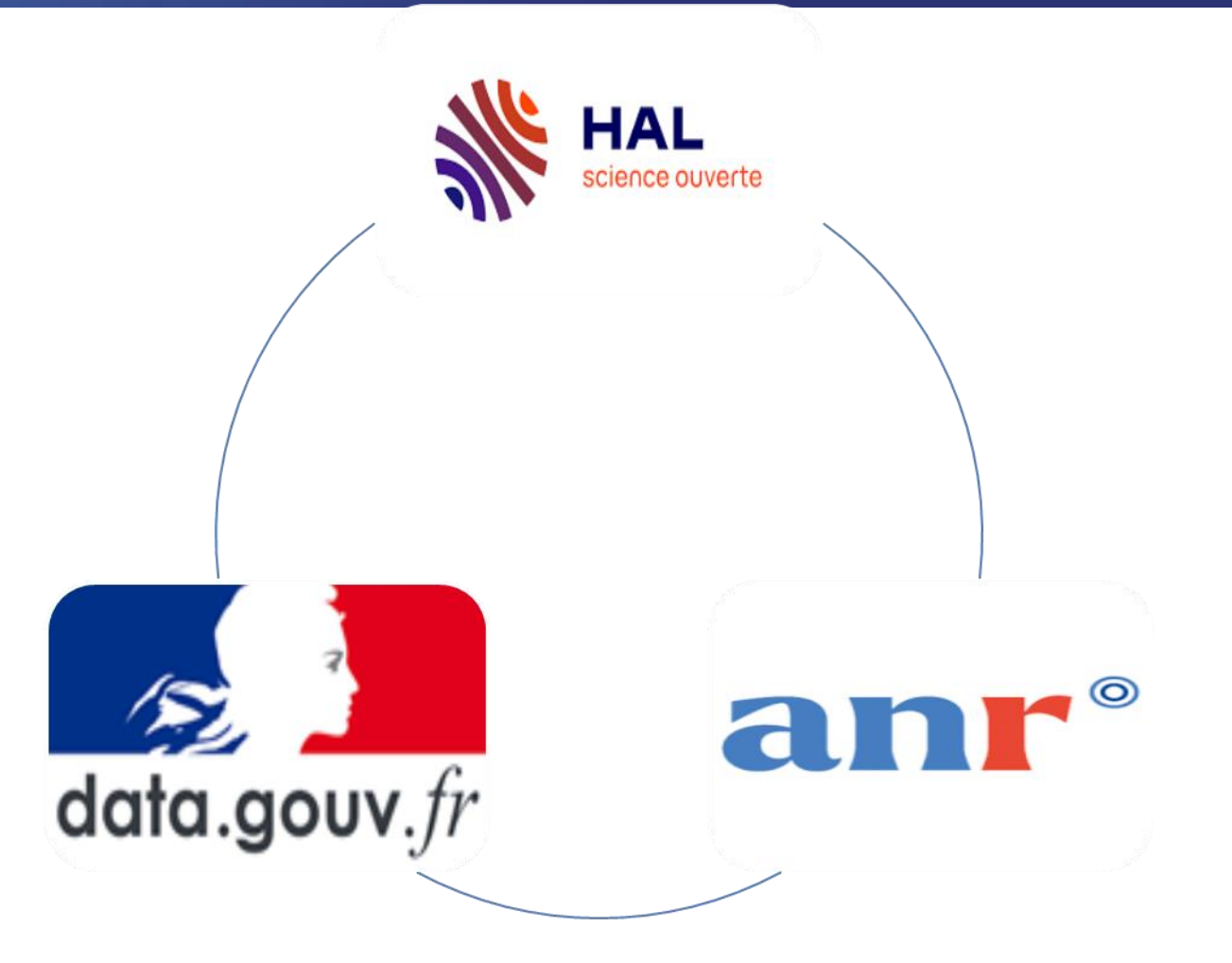

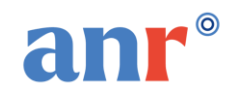

### **Le portail HAL ANR**

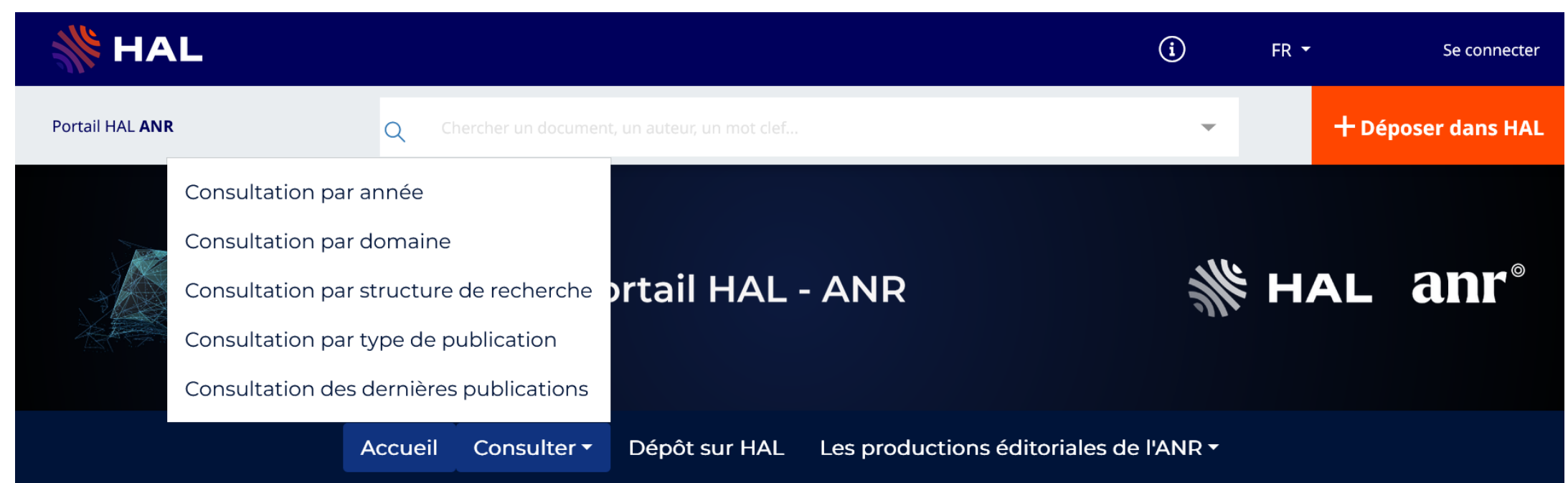

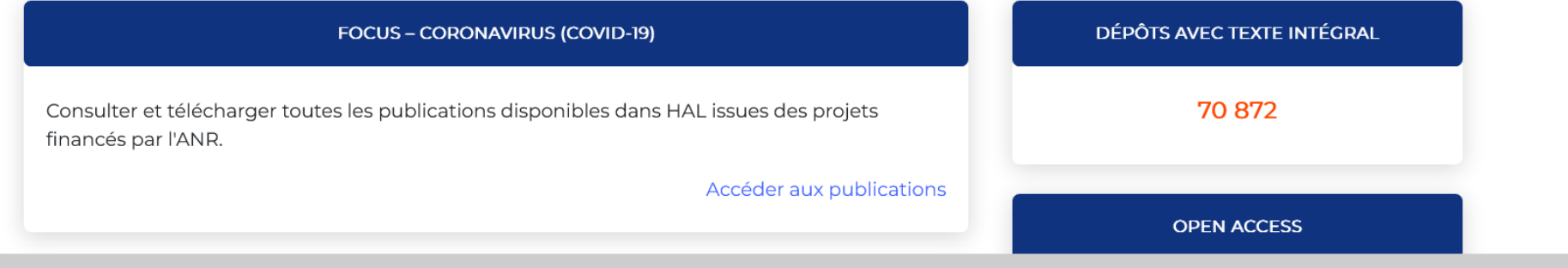

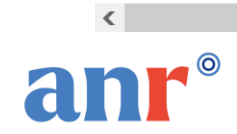

 $\rightarrow$ 

### **Focus : rechercher une publication d'un projet financé par l'ANR**

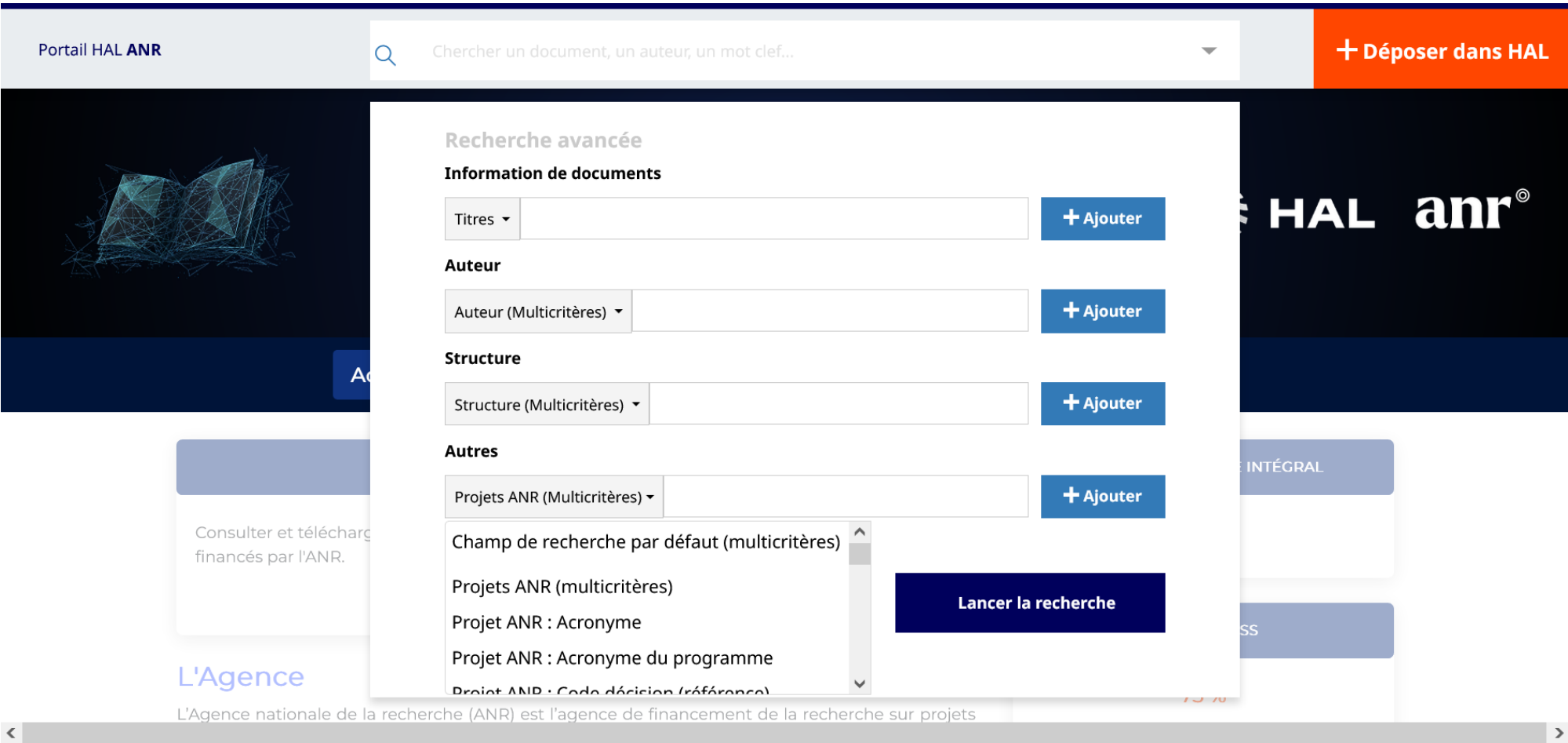

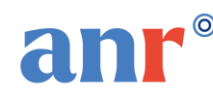

### **Focus : rechercher une publication d'un projet financé**

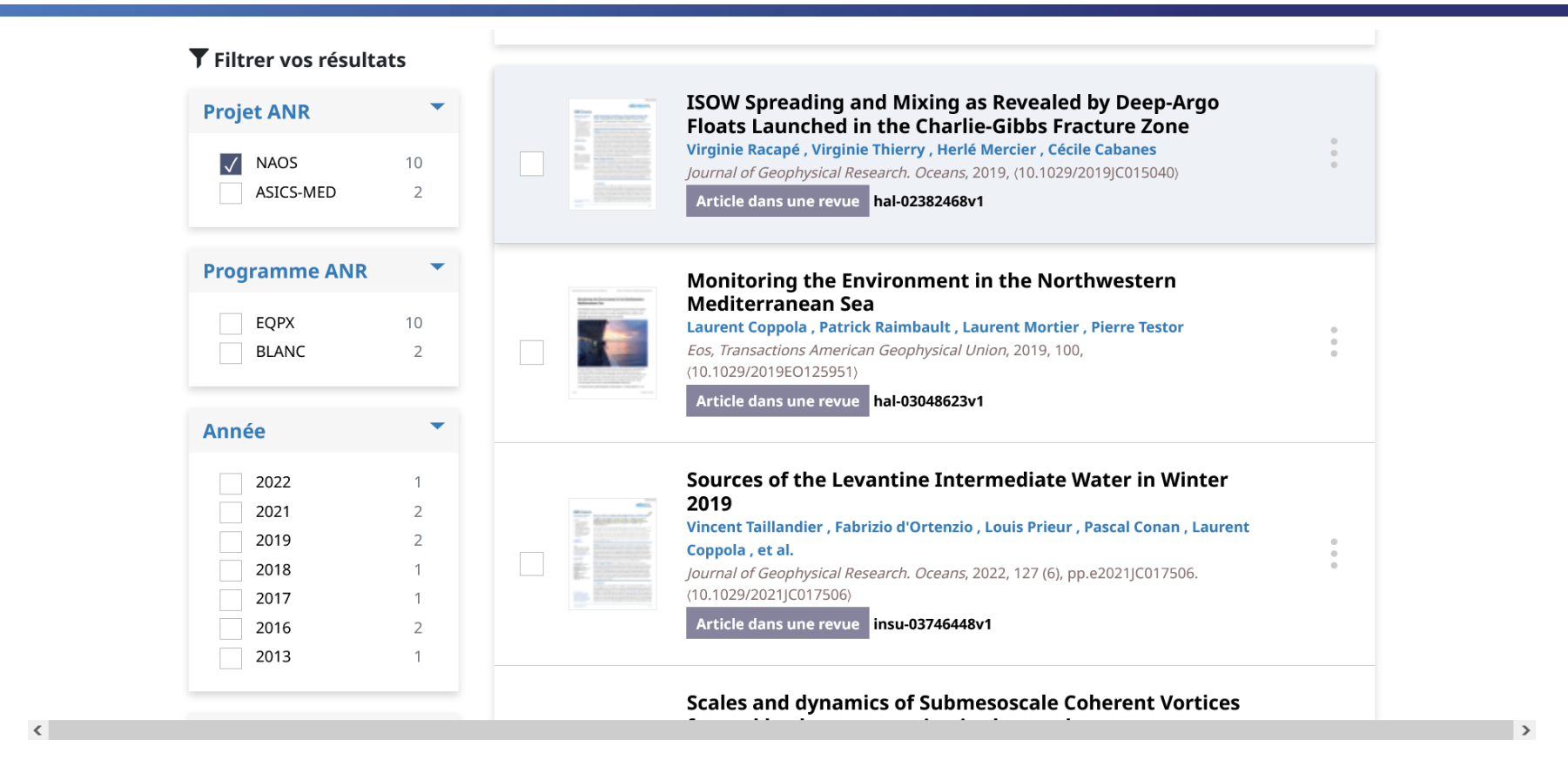

Le portail HAL ANR permet de visualiser à quels projets ANR une publication est liée. Cette information se trouve dans la liste des métadonnées de la **publication**.

### Le volet données de la recherche

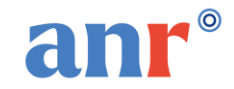

### **Le Plan de gestion de données (PGD)**

- Décrit la façon dont les données seront **produites, documentées, (ré)utilisées, gérées et partagées** pendant et après le projet.
- Outil d'aide pour mettre en place **une réflexion autour des données de la recherche** afin de les rendre FAIR (Faciles à trouver, Accessibles, Interopérables, Réutilisables).
- Document qui se présente sous la forme de questions à compléter pour expliquer la manière dont les données seront gérées pendant et après le projet.
- Pas de trame unique mais de nombreux modèles de PGD existent.
- Le principe **« aussi ouvert que possible, aussi fermé que nécessaire »** est au cœur de la démarche de l'ANR.

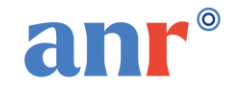

6 rubriques déclinées ensuite en questions pour une plus grande compréhension et facilité d'utilisation :

- 1. Informations générales
- 2. Description des données collecte ou réutilisation de données existantes
- 3. Documentation et qualité des données
- 4. Stockage et sauvegarde pendant le processus de recherche
- 5. Exigences légales et éthiques, codes de conduite
- 6. Partage des données et conservation à long terme
- 7. Responsabilités et ressources en matière de gestion des données

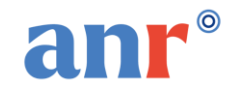

Il est possible d'utiliser un nouveau modèle de Plan de gestion de données :

- ✓ **Le PGD structuré** permet de récupérer facilement des informations issues de référentiels externes, comme par exemple des données liées aux projets financés par l'ANR via data.gouv
- ✓ Il est organisé selon le cycle de vie des données
- ✓ Il prend en compte les exigences minimales recommandées par Science Europe
- ✓ Il propose des formulaires et des référentiels pour répondre aux questions
- ✓ Le modèle de PGD ANR structuré basé sur le modèle de Science Europe sera accessible en ligne sur le site [DMP OPIDOR](https://dmp.opidor.fr/)

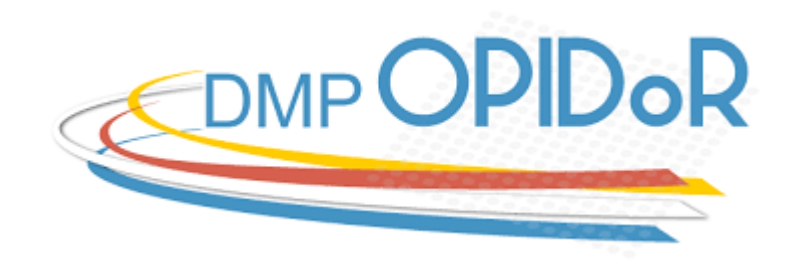

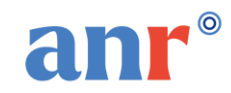

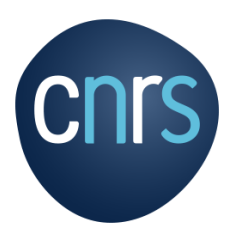

### **DMP OPIDoR Planifier la gestion des données de recherche**

**DMP OPIDOR** 

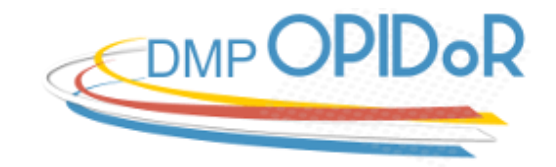

AE Français -

English(UK)

Créer un compte

Se connecter

Se connecter

Accès institutionnel

Accès individuel \* Courriel

\* Mot de passe

Mot de passe oublié ?

Se souvenir de l'adresse Se connecter

#### La Politique Science Ouverte de l'ANR

#### **WEBINAIRE** 20 NOVEMBRE 2023

**Bienvenue**! DMP OPIDoR vous accompagne à travers l'élaboration et la mise en pratique de plans de gestion de données et de logiciels

Aide

 $Plus -$ 

DMP publics Modèles de DMP

⇔ Accessible à la communauté scientifique de l'ESR et à ses partenaires français ou étrangers

fill Personnalisable par tout organisme de recherche pour la mise en place de sa politique de données

Enrichi par des exemples et des recommandations adaptés à l'environnement de recherche ſL

22 Collaboratif pour permettre les échanges entre les partenaires d'un même projet et les services d'accompagnement

 $\phi_{\alpha}$ Machine actionable pour faciliter la saisie et les interactions avec les services impliqués dans la gestion des données

DMP OPIDoR évolue grâce à vos retours. Les développements s'inscrivent dans le cadre d'une collaboration internationale autour du logiciel open source DMPRoadmap

Recherche

Planifiez et adoptez les outils pour Optimiser le Partage et l'Interopérabilité des Données de la

#### **CNRS - Inist /Service OPIDoR - L. Rassinoux**

#### UN OUTIL D'AIDE À L'ÉLABORATION DE PGD

Hébergé en France sur un serveur sécurisé (Inist-CNRS) <https://dmp.opidor.fr/> et mis à la disposition de l'ESR et de ses partenaires français/étrangers, il permet de :

- Créer des plans de gestion de données à partir de modèles financeurs, institutionnels ou du modèle « Science Europe structuré »
- Profiter des recommandations institutionnelles
- Partager son PGD pour une élaboration collaborative
- Exporter le PGD en différents formats
- Profiter de l'assistance conseil de son organisme (si celui-ci est administrateur de DMP OPIDoR)

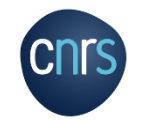

#### LES MODELES DISPONIBLES DANS DMP OPIDoR

Consultables ici [https://dmp.opidor.fr/public\\_templates](https://dmp.opidor.fr/public_templates) (onglet Modèles de DMP)

Modèles institutionnels (organismes de recherche, universités)

Modèles de financeurs (ANR, INCa, Commission européenne)

Depuis novembre 2021, mise à disposition du modèle « Science Europe structuré » pour un PGD machine actionable (lisible par les humains, exploitable par les machines)

> Les dernières infos ! Mise à disposition d'un « modèle ANR structuré » *(version française et anglaise) basé sur le modèle « Science Europe structuré »*

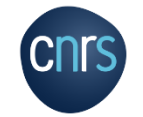

#### COMMENT CRÉER UN PGD AVEC LE MODÈLE ANR STRUCTURÉ ?

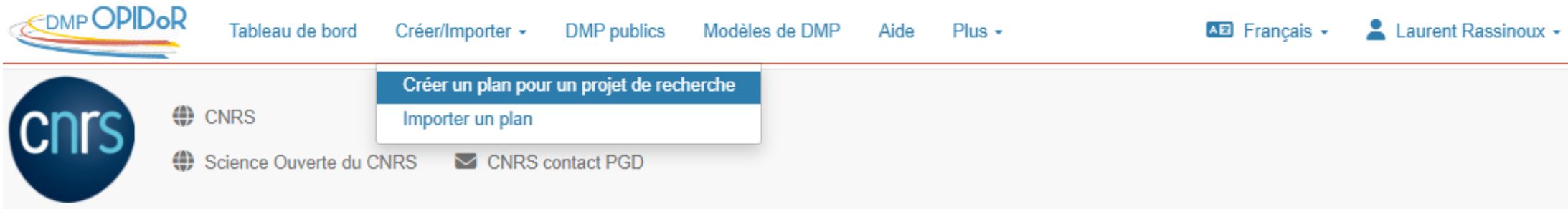

#### Création d'un plan pour un projet de recherche : Choisissez un modèle

Vous pouvez choisir soit un modèle fourni par votre organisme soit par un autre organisme on modèle financeur. Le modèle par défaut est Science Europe : modèle structuré. **1** Retrouvez la liste des modèles disponibles Agence nationale de la recherche (ANR) (Votre organisme) Autre organisme Financeur

#### Souhaitez-vous utiliser le modèle d'un financeur ?

#### **Financeur**

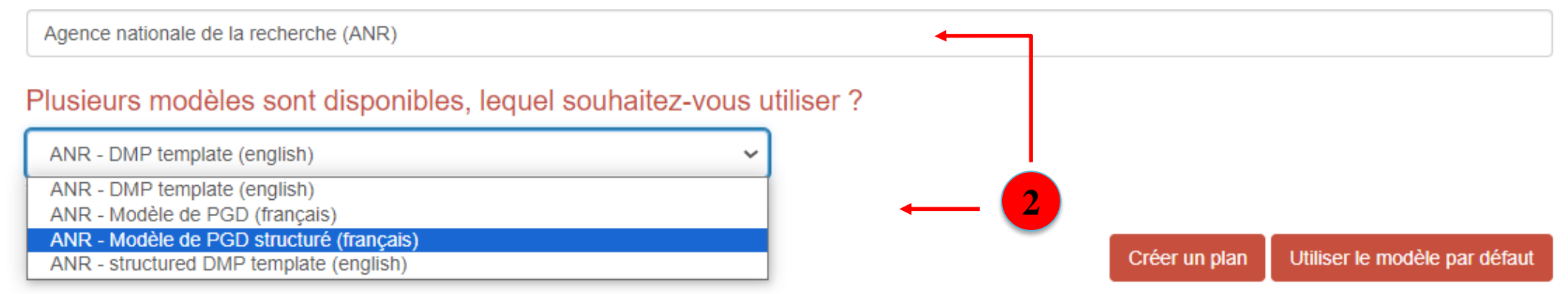

#### IMPORTER LES INFORMATIONS ANR DANS VOTRE PGD (quel que soit le modèle de PGD choisi)

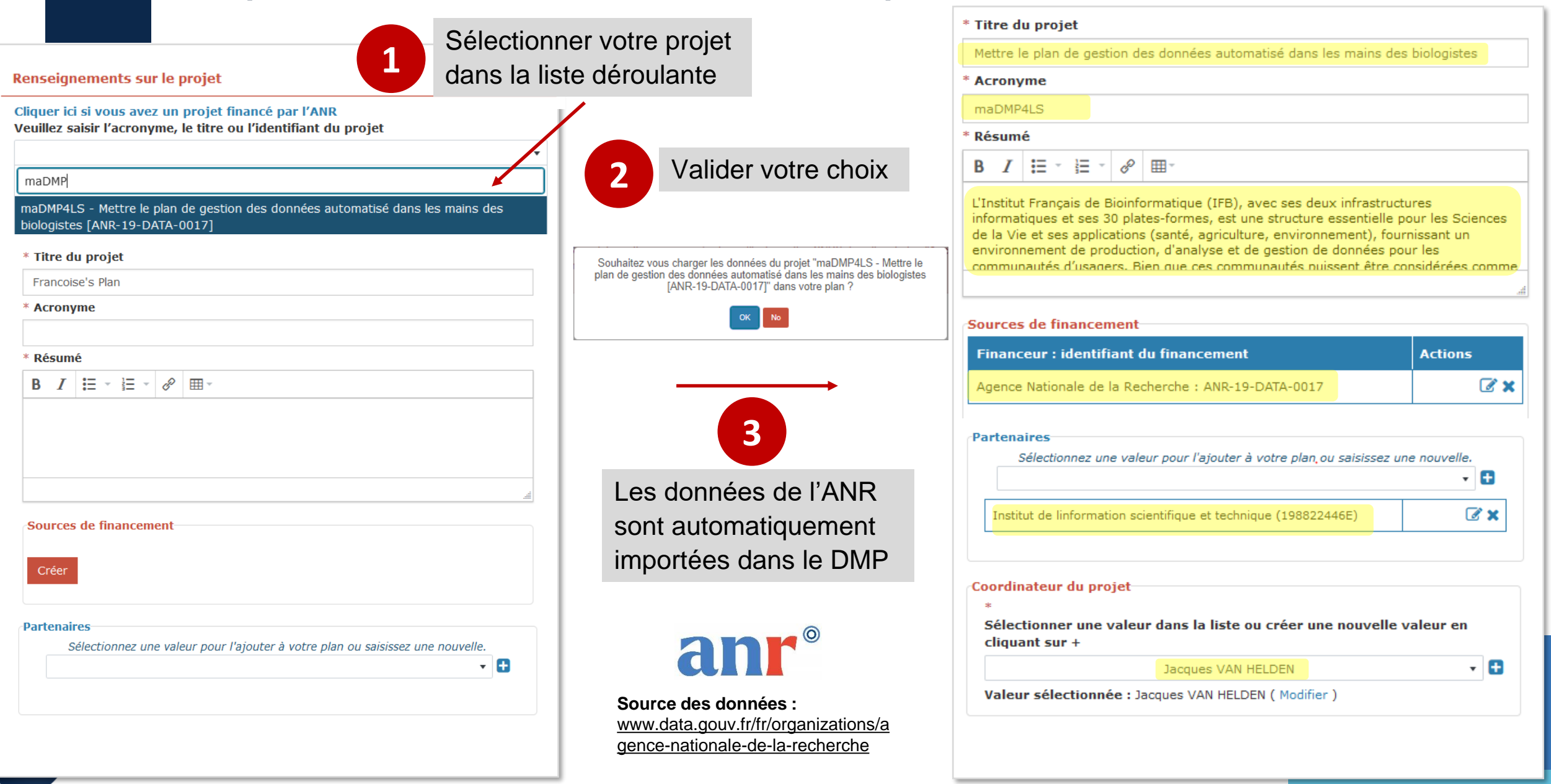

Facilite et permet :

- de promouvoir la reconnaissance de l'ensemble des contributeurs et l'usage d'identifiants pérennes
- d'établir la liste des coûts associés à la gestion des données de la recherche
- de bénéficier de suggestions de services référencés dans Cat OPIDoR et référencer les services utilisés
- d'exploiter les informations du PGD représentées en un format (json) exploitable par les machines pour demander des ressources extérieures (par exemple stockage, calcul), pour alimenter d'autres systèmes d'information
- de produire le PGD dans un format conforme aux recommandations du groupe RDA DMP Common Standard et faciliter ainsi les échanges entre outils de DMP

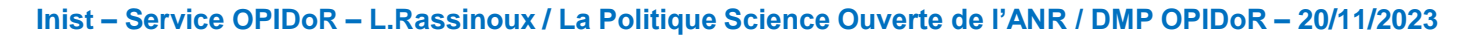

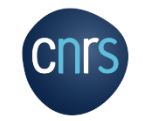

*Référentiels pour faciliter la saisie*

- *Tout au long de votre PGD, des suggestions de services, listes :*
- ➢ *entrepôts et catalogues de données*
- ➢ *équipements et plateaux techniques français (production/acquisition, traitement, analyse, stockage et sauvegarde des données)*
- ➢ *licences (du PGD et jeux de données, produits de recherche)*
- ➢ *logiciels de documentation*
- ➢ *plateformes d'archivage de données*
- ➢ *standards de métadonnées/données*
- ➢ *types de fichiers*

*etc…*

• *Promotion des identifiants pérennes auteurs, financeurs, partenaires, données*

#### *En savoir plus sur les référentiels proposés dans DMP OPIDoR [https://dmp.opidor.fr/static/about\\_registries](https://dmp.opidor.fr/static/about_registries)*

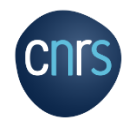

*Référentiels pour faciliter la saisie : Exemple liste de choix pour la question sur le partage*

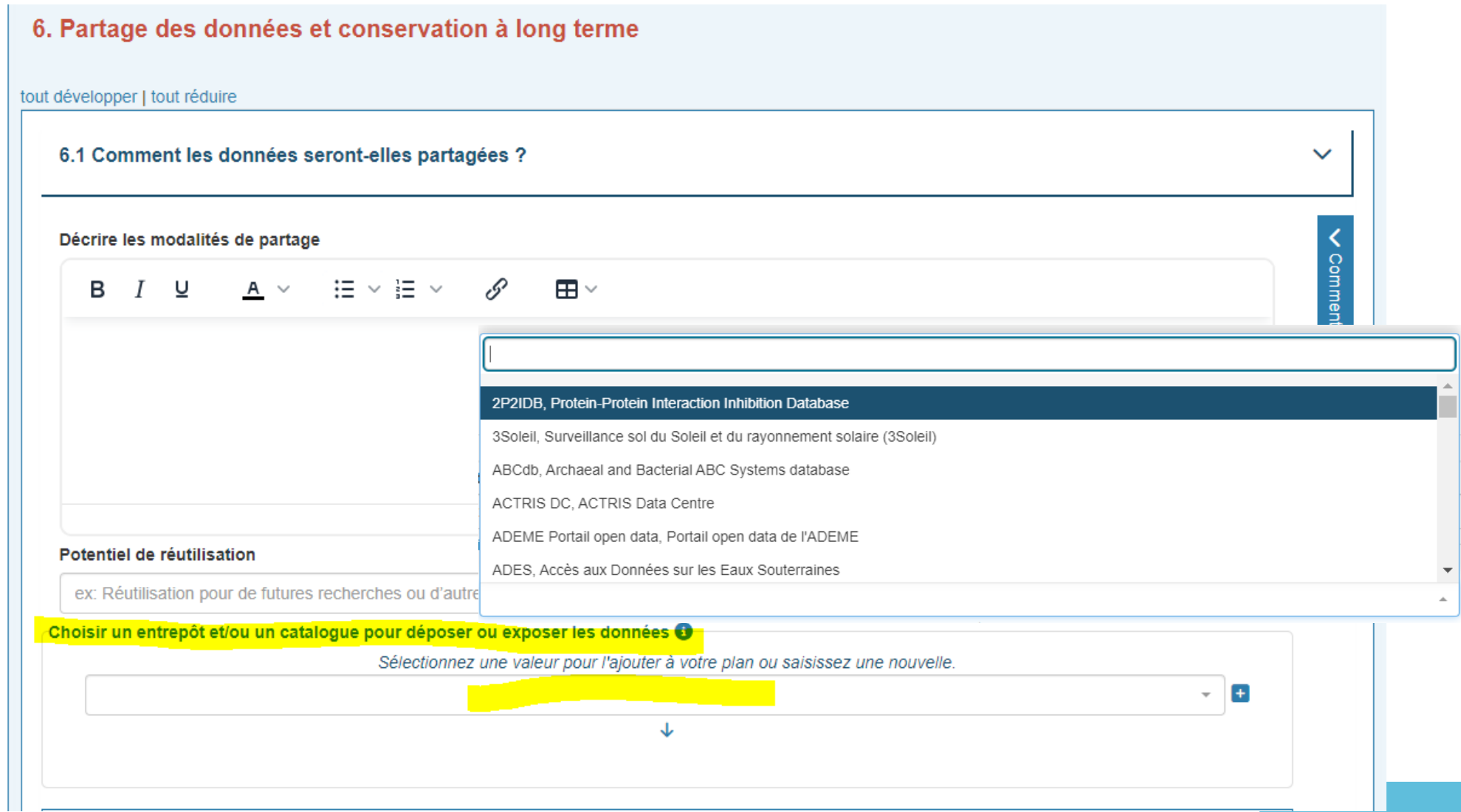

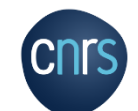

*Demande de ressources de calcul, de stockage*

#### *Mise en contact , à travers un PGD structuré, avec 2 mésocentres*

*[Mésocentre Clermont Auvergne](https://opidor.fr/demandes-de-ressources-aupres-du-mesocentre-clermont-auvergne-facilitees-grace-a-dmp-opidor/) [Meso@LR](https://opidor.fr/simplifier-vos-demarches-de-demande-despace-de-stockage-aupres-du-mesocentre-mesolr-avec-dmp-opidor/) (Montpellier)*

*Formulaires à retrouver dans la question 5.1 Comment les données seront-elles stockées et sauvegardées tout au long du projet ?*

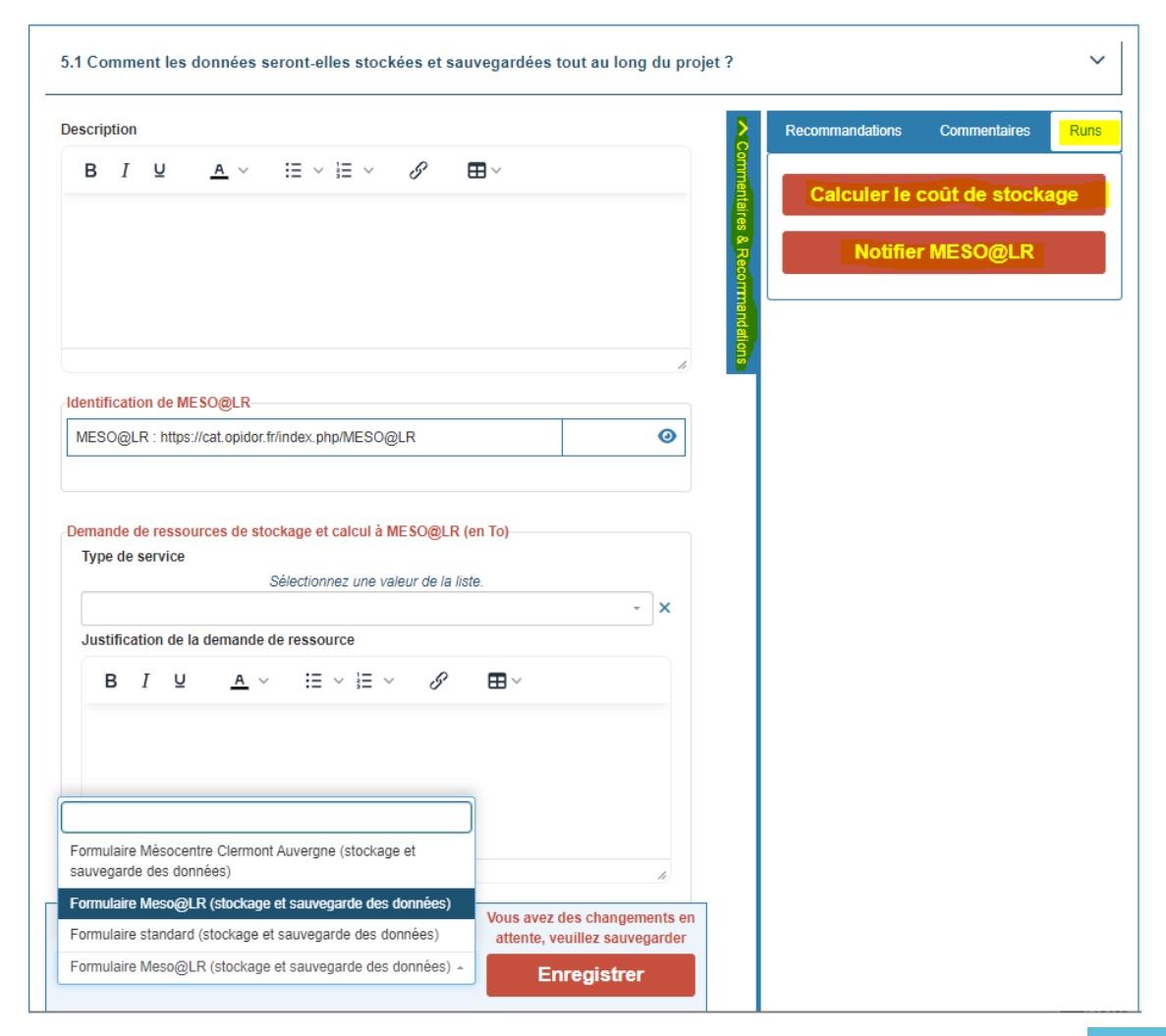

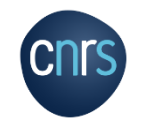

*Mettre en avant les différents contributeurs liés à la gestion des données d'un projet*

#### DMP du projet "Mettre le plan de gestion des données automatisé dans les mains des biologistes"

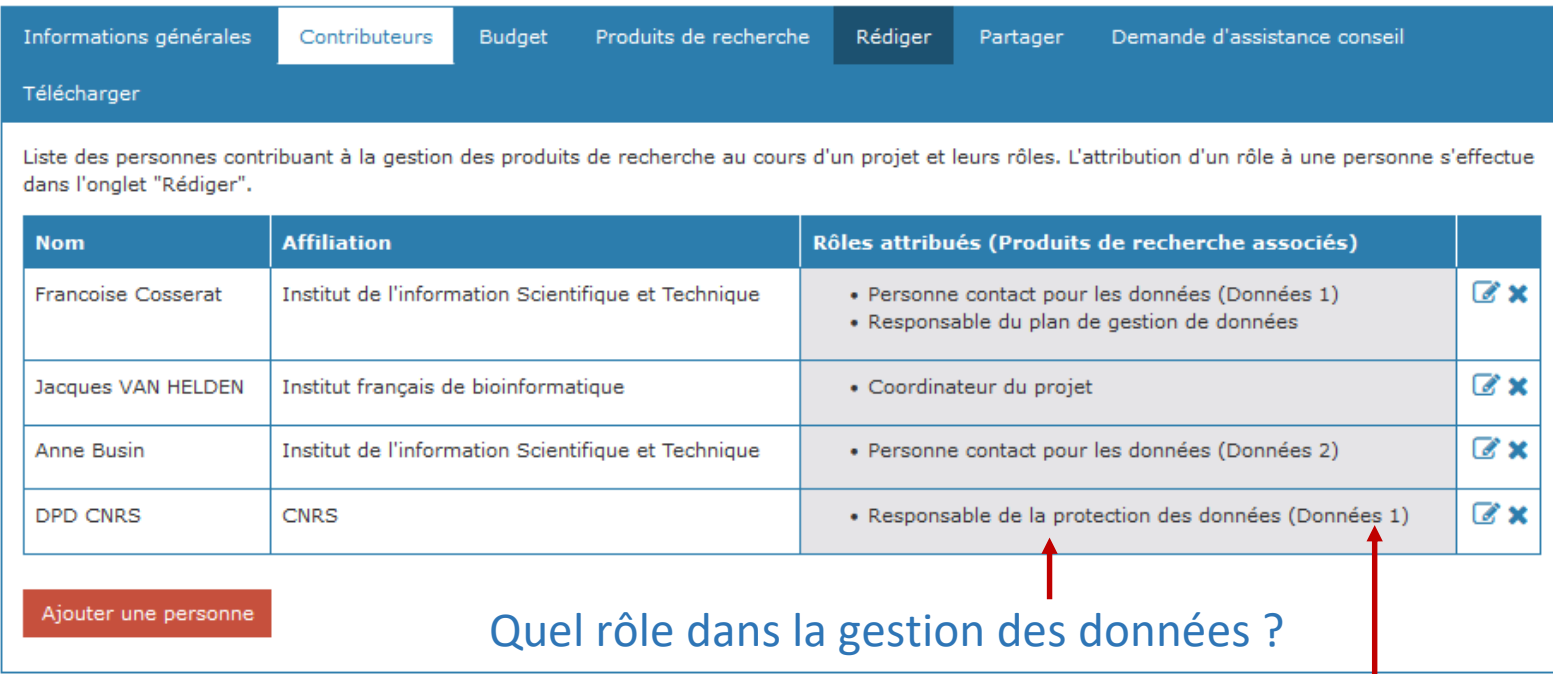

#### *En savoir plus : [guide contributeurs](https://github.com/OPIDoR/DMPOPIDoR/blob/dmpopidor-master/public/files/DMPOPIDoR/DMPOPIDOR_Guide_Contributeurs.pdf)*

Pour quel produit de recherche ?

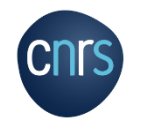

**Inist – Service OPIDoR – L.Rassinoux / La Politique Science Ouverte de l'ANR / DMP OPIDoR – 20/11/2023**

*Lister les coûts liés à la gestion des données d'un projet*

#### DMP du projet "Mettre le plan de gestion des données automatisé dans les mains des biologistes"

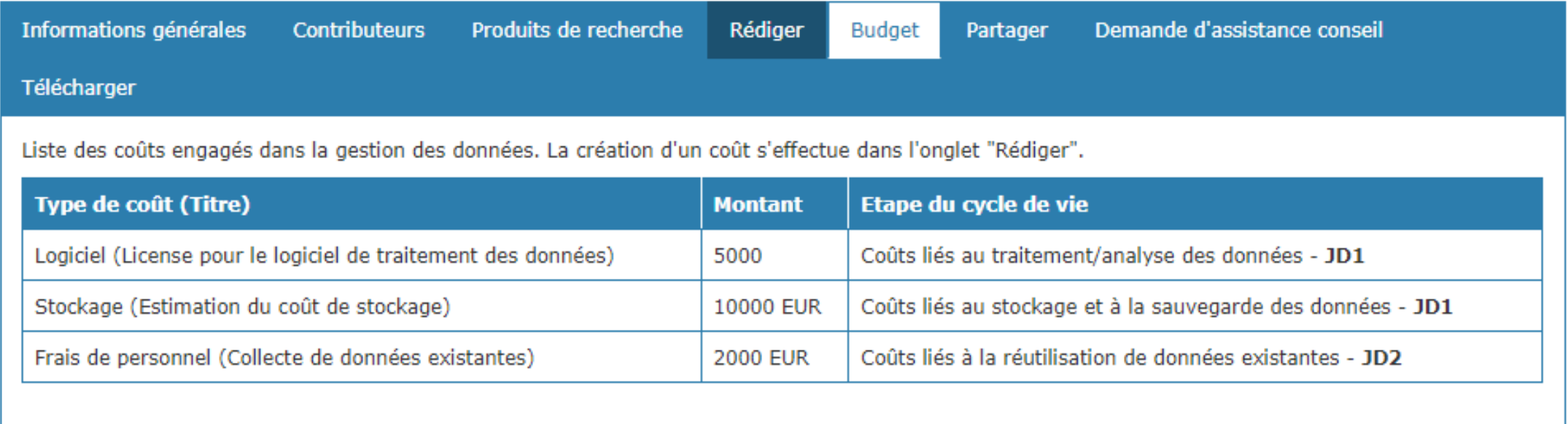

Synthèse des coûts renseignés tout au long de la rédaction du PGD. Tableau inclut dans votre PGD, téléchargeable en pdf et docx

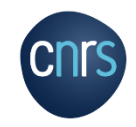

#### POUR VOUS AIDER

• Recherche Data Gouv <https://recherche.data.gouv.fr/>

Ecosystème au service du partage et de l'ouverture des données de recherche mis en place par le MESR en juillet 2022 pour « soutenir les équipes de recherche dans leur travail de structuration des données pour les rendre […] conformes aux principes « FAIR ».

Des ateliers de la donnée, des centres de référence thématiques, centres de référence établissements, des centres de ressources. *A noter, entre autres, Centre de ressources OPIDoR Recherche Data Gouv*

- Le répertoire des Services Opérationnels de Soutien à la rédaction des Plans de Gestion des Données (SOS-PGD) <https://gtso.couperin.org/gtdonnees/sos-pgd/>
- L'assistance conseil via DMP OPIDoR si un service d'accompagnement est administrateur pour votre organisme
- FAQ <https://opidor.fr/category/dmp-faq/> et Glossaire <https://dmp.opidor.fr/static/glossary> DMP OPIDoR

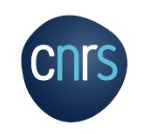

#### POUR VOUS AIDER

- Thésaurus de la Science ouverte <https://www.loterre.fr/skosmos/TSO/fr/>
- Un guide des nouveautés machine actionable de DMP OPIDoR https://github.com/OPIDoR/DMPOPIDoR/blob/dmpopidor[master/public/files/DMPOPIDoR/DMPOPIDoRV3\\_Guide\\_Utilisateur.pdf](https://github.com/OPIDoR/DMPOPIDoR/blob/dmpopidor-master/public/files/DMPOPIDoR/DMPOPIDoRV3_Guide_Utilisateur.pdf)
- [Un tutoriel de présentation des fonctionnalités de DMP OPIDoR https://doranum.fr/tutoriel-sur](https://doranum.fr/tutoriel-sur-loutil-de-redaction-dmp-opidor)loutil-de-redaction-dmp-opidor
- Cat OPIDoR : pour repérer les services français dédiés à la gestion des données de recherche <https://cat.opidor.fr/>
- DoRANum : plateforme en ligne d'apprentissage gestion des données de recherche <https://doranum.fr/>

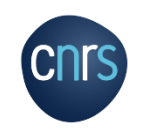

#### LES BONNES ADRESSES

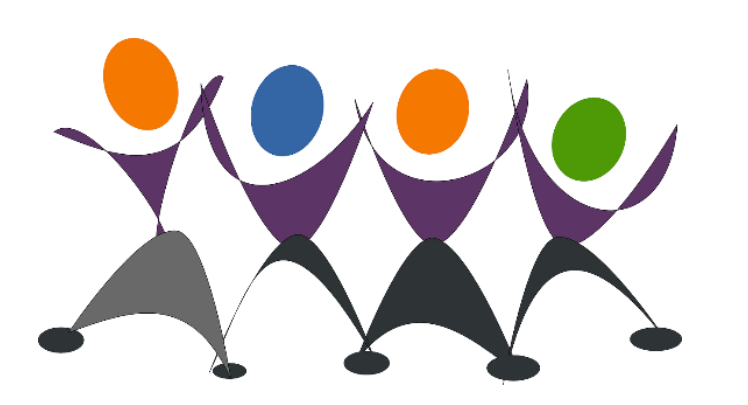

### Equipe DMP OPIDoR – Inist CNRS

Nadine Buisson, Anne Busin, Françoise Cosserat, Benjamin Faure, Marie-Christine Jacquemot, Florence Maréchau, Florian Mazur, Laurent Rassinoux, Steven Wilmouth

Contact : https://dmp.opidor.fr/contact-us

Liste de diffusion : https://listes.services.cnrs.fr/wws/info/dmpopidor

DMP OPIDoR : https://dmp.opidor.fr

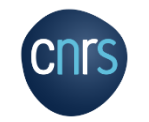

## Eligibilité des coûts

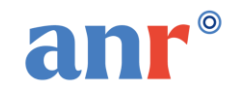

- $\checkmark$  Les coûts de publication (dont les APC) constituent des dépenses éligibles, hors revues hybrides sans accord transformant.
- √ Pour consulter la liste des *accords dit [transformant](https://esac-initiative.org/about/transformative-agreements/agreement-registry/)* ou journaux dit *[transformatif](https://docs.google.com/spreadsheets/d/e/2PACX-1vQbQBT6q6cyH4DnrrUGwTVrZlDgC2l1Aswiuuf8Z_TuXq4nmMyN7lL7z35OxbgEm0MXzKsHBOi2sysN/pubhtml)*[.](https://journalcheckertool.org/) Le Journal Checker Tool peut également être consulté.

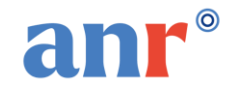

- ✓ Toutes les dépenses liées à la gestion des données sont éligibles durant le projet : acquisition, collecte, stockage, personnel dédié à la gestion des données…
- $\checkmark$  Le coût de stockage des données en cas de recours à un tiers est admissible jusqu'à 5 ans après la date de fin scientifique du projet, sous réserve que le contrat avec ce tiers soit conclu avant la fin scientifique du projet.

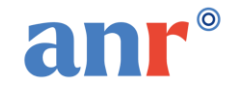

- Un chercheur est libre de publier dans la revue ou le journal de son choix.
- Le coordinateur ou la coordinatrice du projet s'engage à ce que le texte intégral des publications scientifiques (version acceptée pour publication ou version éditeur) soit déposé dans l'archive ouverte nationale HAL avec une licence *Creative Commons* CC-BY **au plus tard au moment de la publication.**
- Lors du dépôt dans HAL, il faut toujours associer le code décision de son projet ANR (Ex : ANR-22- CE64-0001) à sa publication. Tout dépôt dans une autre archive ouverte est possible mais n'est pas suffisant. Le dépôt dans HAL permet l'association publication/projet.
- Le PGD prépare aux conditions de diffusion des données de la recherche. Il est désormais possible d'utiliser un plan de gestion structuré, qui permet de récupérer facilement et automatiquement des informations issues de référentiels externes comme data.gouv

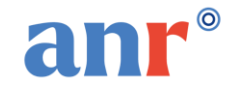

## Mesurer les effets de la politique science ouverte de l'ANR : le baromètre science ouverte de l'ANR

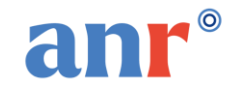

### **Le Baromètre science ouverte ANR**

- ✓ Accompagner le déploiement de sa politique en faveur de l'accès ouvert aux publications et en mesurer les effets
- ✓ Mesurer le taux d'accès ouvert des publications scientifiques
- ✓ Donner une visibilité sur les voies de publications privilégiées

Taux d'accès ouvert des publications scientifiques issues des projets financés par l'ANR, avec un DOI Crossref, parues durant l'année précédente par année d'observation

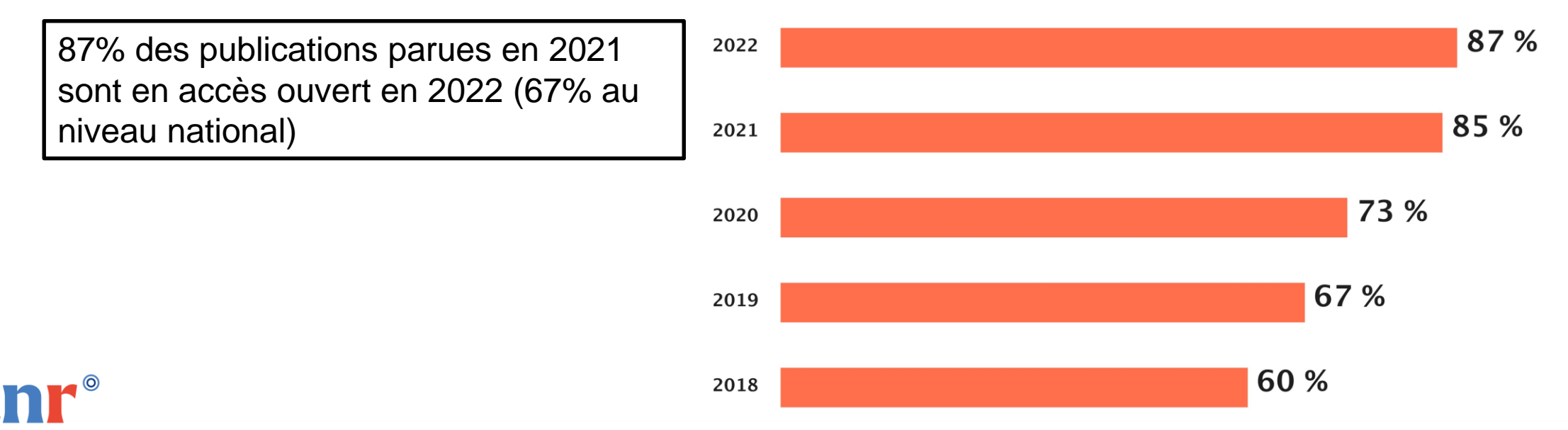

Baromètre français de la Science Ouverte - CC-BY MESR, Sources : Unpaywall, HAL, MESR, Agence Nationale de la Recherche (ANR)

#### **Une dynamique dans toutes les disciplines**

Dynamique d'évolution du taux de publications issues des projets financés par l'ANR, avec un DOI Crossref, en accès ouvert pour chaque discipline par année d'observation

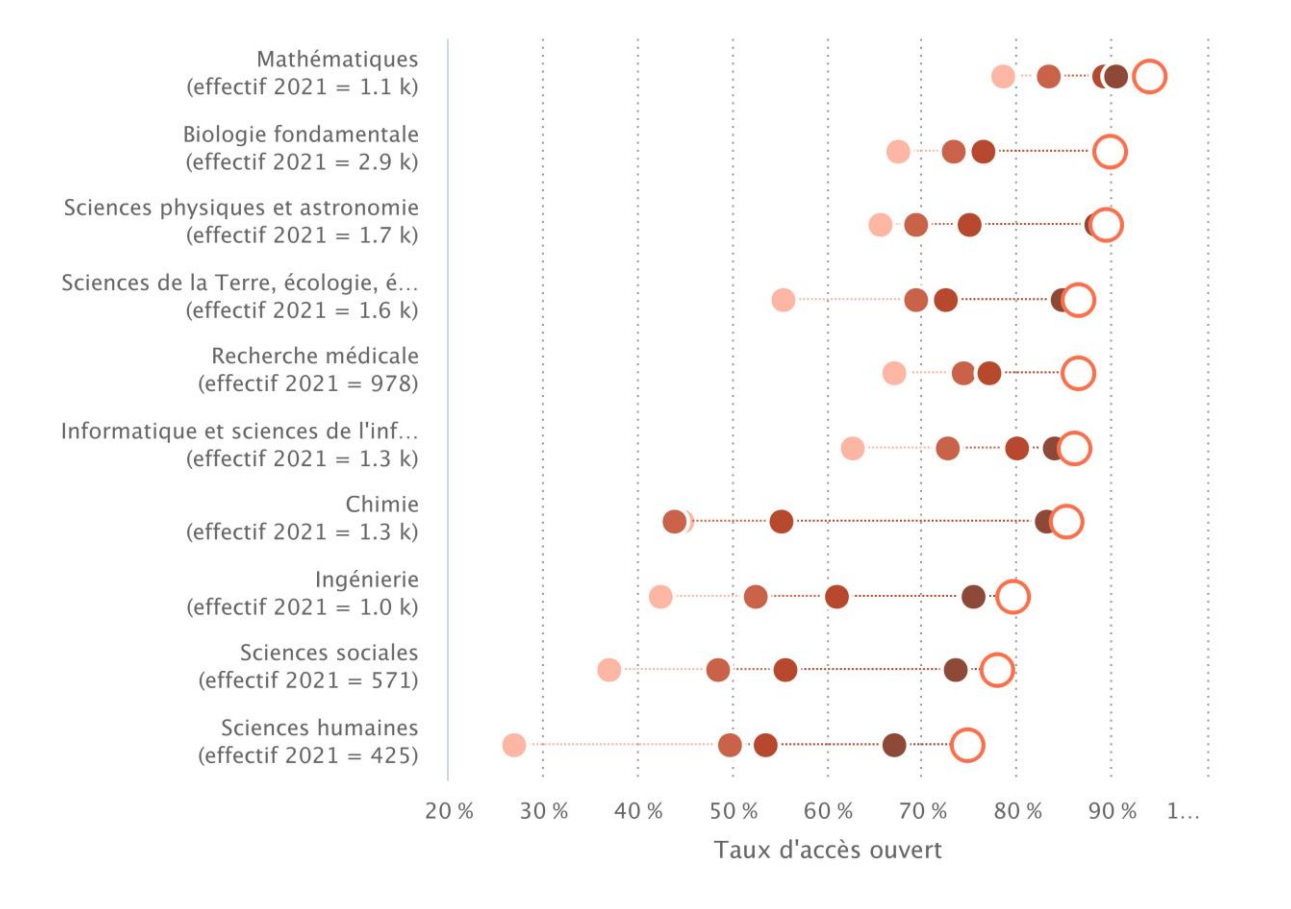

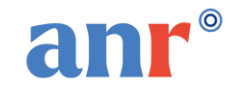

Date d'observation

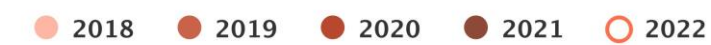

 $i$ ience ouverte de l'ANR 20/11/23- 58

Baromètre français de la Science Ouverte - CC-BY MESR, Sources : Unpaywall, HAL, MESR, Agence Nationale de la Recherche (ANR)

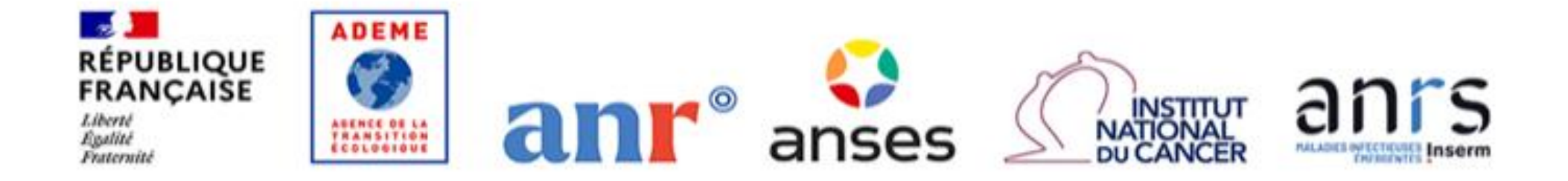

## Le réseau science ouverte entre les agences de financement françaises

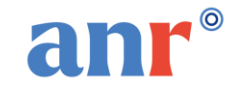

### **Le réseau science ouverte entre les agences de financement françaises**

- ✔Lancement du réseau en 2020, animé par l'ANR
- ◆ Définir une approche concertée en faveur de la science ouverte et harmoniser nos pratiques

### **Des engagements communs en faveur de la science ouverte pour les chercheurs financés par les 5 agences du réseau**

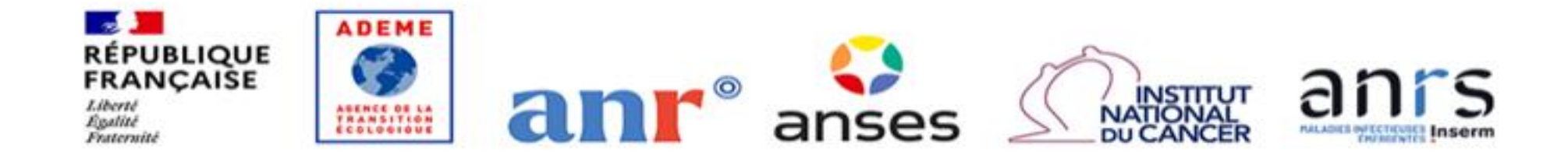

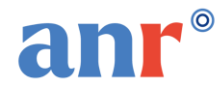

- ✔promouvoir le libre accès aux publications scientifiques ;
- ✔favoriser l'ouverture des données de la recherche dans le respect du paradigme "aussi ouvert que possible, aussi fermé que nécessaire" ;
- ◆ partager les pratiques et modalités d'évaluation de la qualité scientifique des projets, conformément aux recommandations de la Déclaration de San Francisco ;
- ◆informer et sensibiliser les bénéficiaires en partageant des bonnes pratiques ;
- ✔ouvrir les données relatives aux projets financés par chaque institution en accord avec l'Open Government Partnership et conformément à la loi pour une République numérique

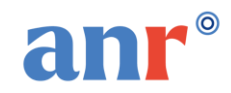

Ce tableau souligne l'engagement en faveur de la science ouverte des agences de financement françaises et leur traduction effective dans leur politique :

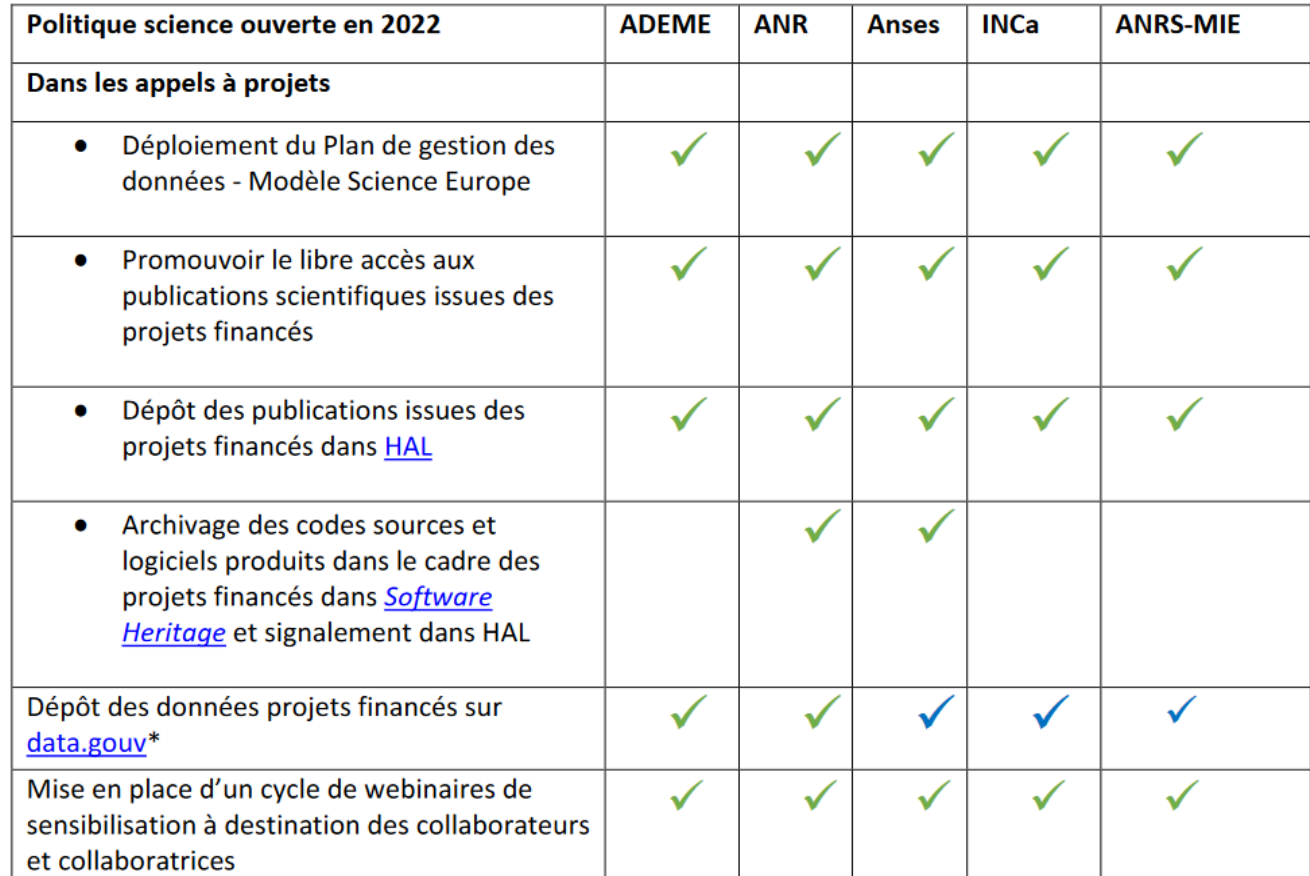

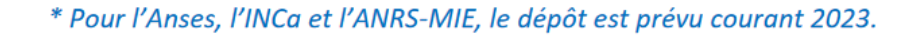

- ✓ Promouvoir l'accès ouvert immédiat
- ✓ **Soutenir la diversité des modèles de publication en accès ouvert**. Engagées en faveur de la bibliodiversité, les agences rejoindront la communauté créée autour du [plan d'action pour l'accès ouvert Diamant](https://zenodo.org/record/6282403#.ZAnYQISZNPZ)
- ✓ Déployer un modèle commun de plan de gestion des données structuré
- ✓ Prendre part aux discussions sur la réforme de l'évaluation de la recherche
- ✓ Poursuivre la promotion de l'adoption de l'identifiant ORCID

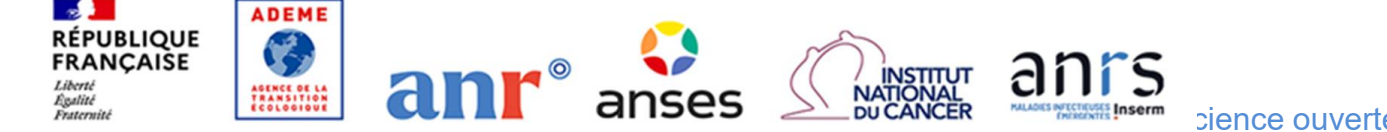

### Merci !

Pour en savoir plus :

- La [page science ouverte de l'ANR](https://anr.fr/fr/lanr/engagements/la-science-ouverte/)
- [F.A.Q Publications scientifiques](https://anr.fr/fr/lanr/engagements/la-science-ouverte/faq-pub/)
- [F.A.Q PGD](https://anr.fr/lanr/engagements/la-science-ouverte/faq-pgd/)
- Le [portail HAL ANR](https://hal-anr.archives-ouvertes.fr/)
- [DMP-OPIDoR e](https://dmp.opidor.fr/)t [Formations DMP-OPIDoR](https://www.inist.fr/services/accompagner/webinaire/outil-dmp-opidor-modele-de-plan-de-gestion-de-donnees-structure/)

Contact : [scienceouverte@agencerecherche.fr](mailto:scienceouverte@agencerecherche.fr)

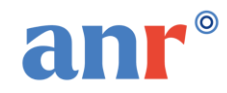

**Plus d'information sur : Site de l'ANR** <https://anr.fr/>

**Abonnement à la Newsletter mensuelle**

<https://anr.fr/fr/newsletter/>

**Portail national commun des appels à projets**

<https://www.appelsprojetsrecherche.fr/>

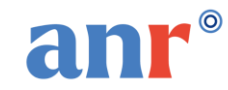